## Sistemas Operacionais

Prof. Jó Ueyama

Apresentação baseada nos slides da Profa. Dra. Kalinka Castelo Branco, do Prof. Dr. Antônio Carlos Sementille e da Profa. Dra. Luciana A. F. Martimiano e nas transparências fornecidas no site de compra do livro "Sistemas Operacionais Modernos"

## Aula de Hoje (conteúdo detalhado)

**1. Comunicação interprocessos 2.1 Formas de especificar uma execução paralela 2. Condições de corrida e Exclusão Mútua 3. Soluções de exclusão mútua**

- Processos precisam se comunicar;
	- ex.: aplicação de passagem aérea
- Processos competem por recursos
- \* Três aspectos importantes:
	- Como um processo passa informação para outro processo;
	- Como garantir que processos não invadam espaços uns dos outros;
	- Dependência entre processos: seqüência adequada;

• 
$$
a = b + c; x = a + y;
$$

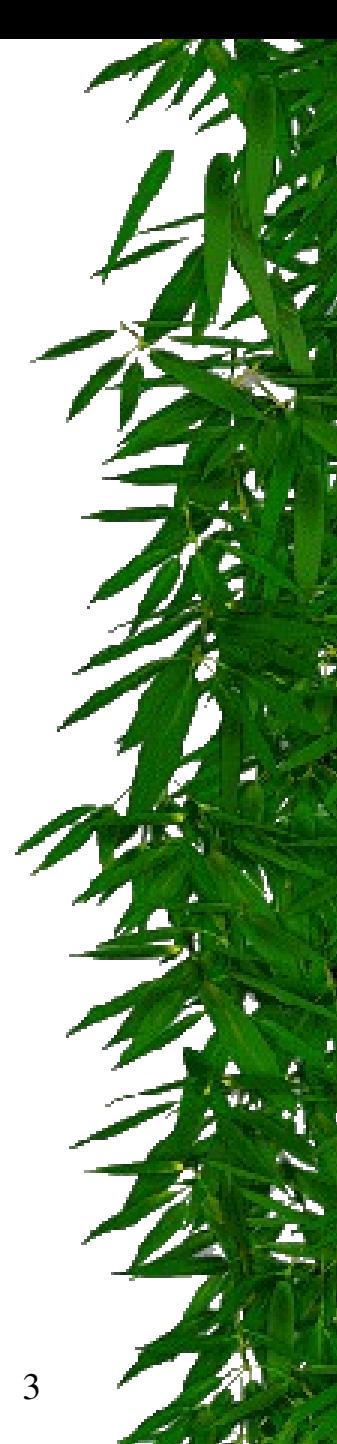

**Especificação de Execução Concorrente** Comunicação de Processos

**Questão importante na estruturação de Algoritmos paralelos**

**Como decompor um problema em um conjunto de processos paralelos**

4

**Algumas formas de se expressar uma execução concorrente (usadas em algumas linguagens e sistemas operacionais)**

• **Co-rotinas** • **Declarações FORK/JOIN** • **Declarações COBEGIN/COEND** • **Declarações de Processos Concorrentes**

### ❚ **Co-Rotinas**

❙ **As co-rotinas são parecidas com sub-rotinas (ou procedimentos), diferindo apenas na forma de transferência de controle, realizada na chamada e no retorno**

❙ **As co-rotinas possuem um ponto de entrada, mas pode representar diversos pontos intermediários de entrada e saída**

❙ **A transferência de controle entre eles é realizada através do endereçamento explícito e de livre escolha do programador (através de comandos do tipo TRANSFER, do Modula-2)**

#### **Funcionamento das Sub-rotinas comuns**

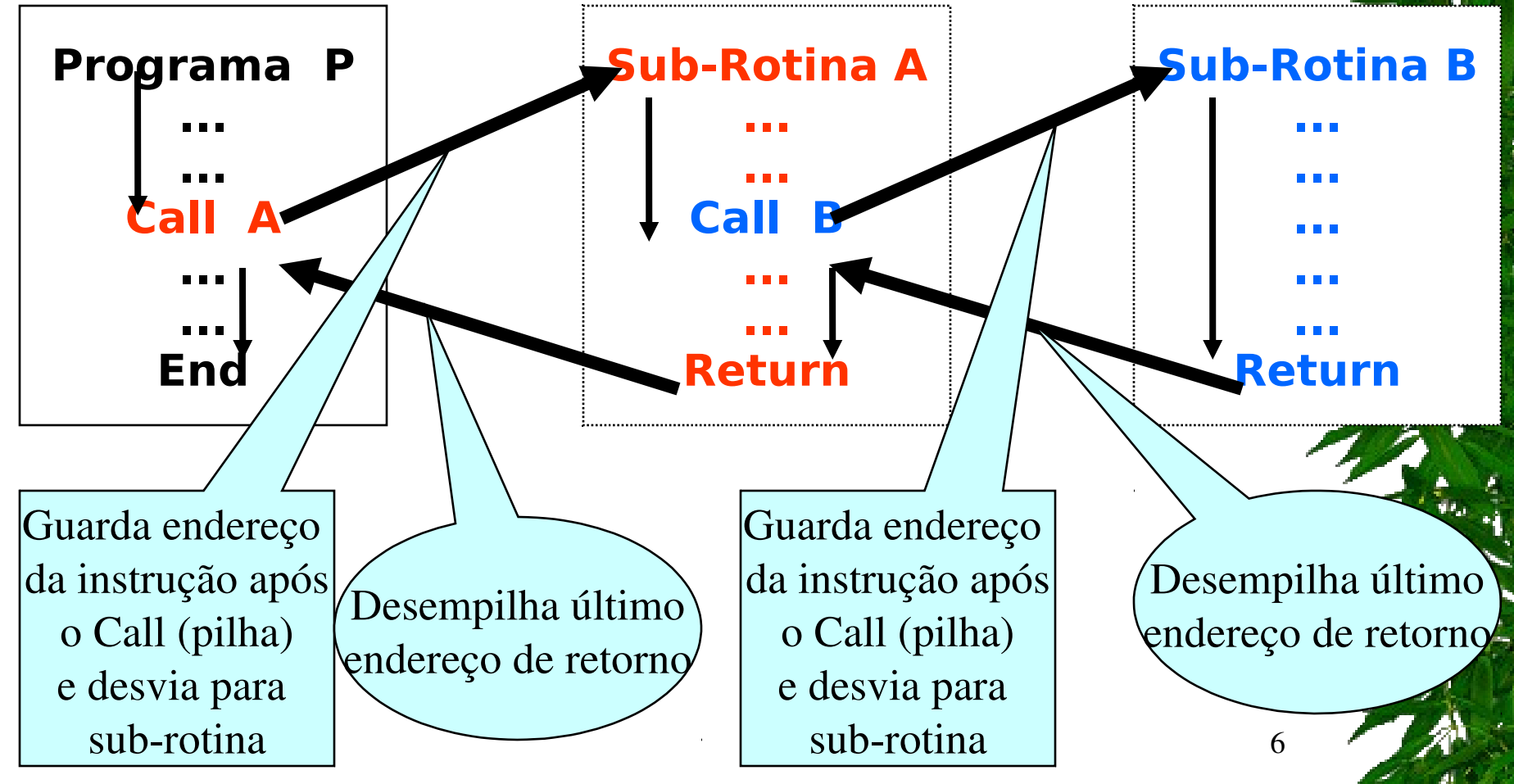

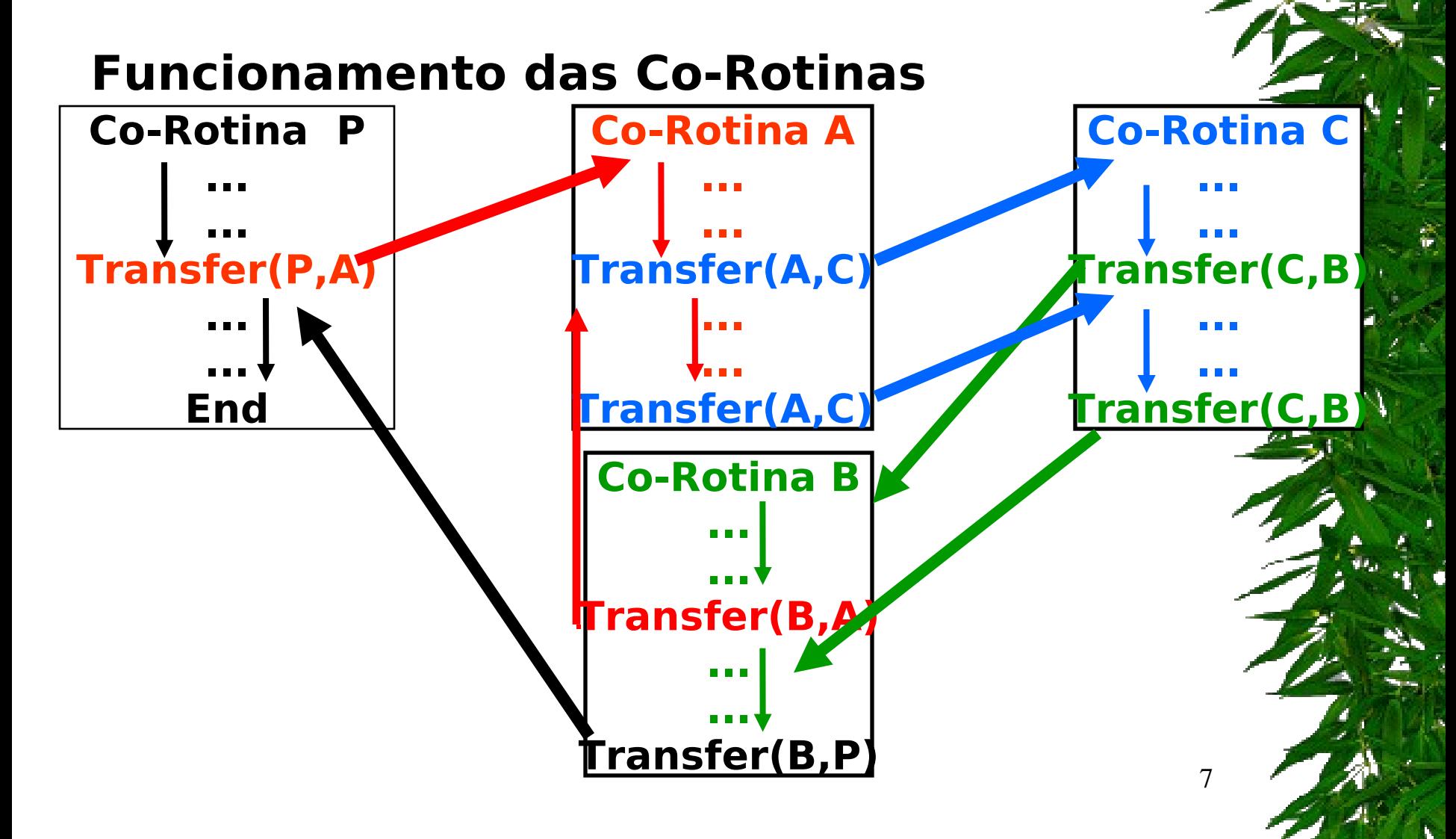

### ❚ **Declarações FORK/JOIN**

❙ **A declaração FORK <nome do programa> determina o início de execução de um determinado programa, de forma concorrente com o programa sendo executado.**

❙ **Para sincronizar-se com o término do programa chamado, o programa chamador deve executar a**  declaração JOIN <nome do programa chamado>

❙ **O uso do FORK/JOIN permite a concorrência e um mecanismo de criação dinâmica entre processos (criação de múltiplas versões de um mesmo programa -> processo-filho), como no sistema UNIX**

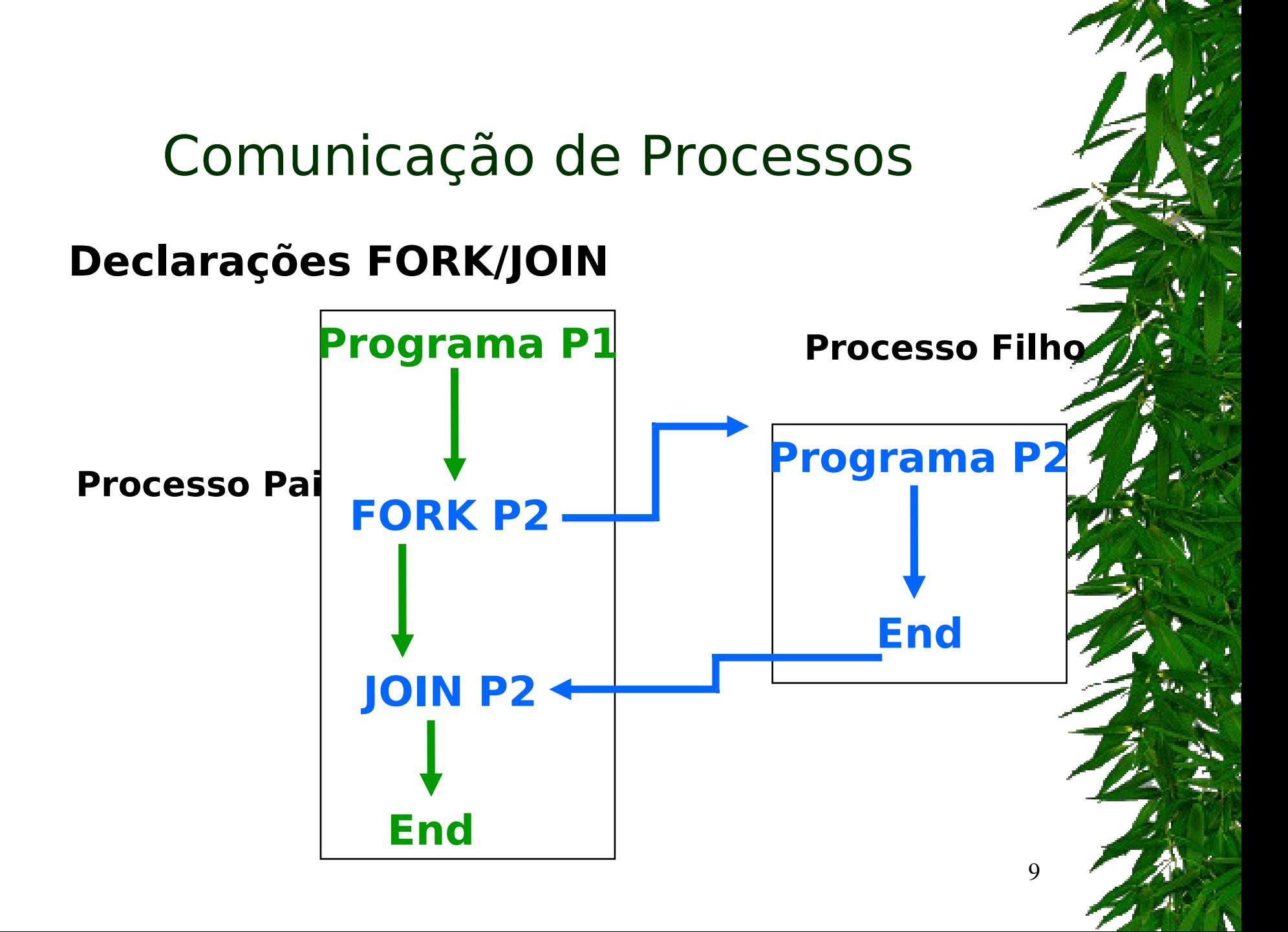

### ❚ **Declarações COBEGIN/COEND**

❙ **Constituem uma forma estruturada de especificar execução concorrente ou paralela de um conjunto de declarações agrupadas da seguinte maneira: COBEGIN S1//S2//...//Sn**

 **COEND**

#### **Onde:**

❙ **A execução deste trecho de programa provoca a execução concorrente das declarações S1, S2, ..., Sn.**

10

❙ **Esta execução só termina, quando todas as declarações Si terminarem.**

### **Declarações COBEGIN/COEND**

#### **Programa Principal**

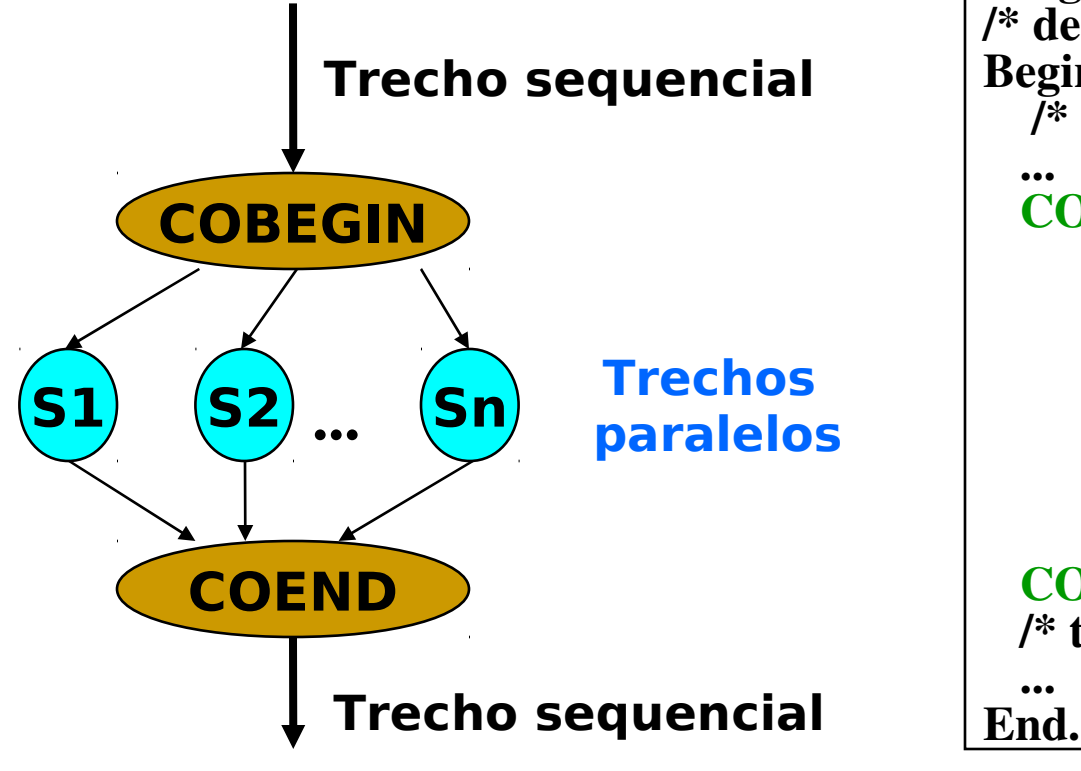

11 Program Paralelo; /\* declaração de var.e const. globais \*/ Begin /\* trecho sequencial \*/ ... COBEGIN /\* trechos paralelos \*/ Begin /\* S1 \*/ ... End; ... Begin /\* Sn \*/ ... End; **COEND**  /\* trecho sequencial \*/ ...

# Aula de Hoje (conteúdo detalhado)

**1. Comunicação interprocessos 2.1 Formas de especificar uma execução paralela 2. Condições de corrida e Exclusão Mútua 3. Soluções de exclusão mútua**

#### **Mecanismos Simples de Comunicação e Sincronização entre Processos**

❙ **Num sistema de multiprocessamento ou multiprogramação, os processos geralmente precisam se comunicar com outros processos.**

❙ **A comunicação entre processos é mais eficiente se for estruturada e não utilizar interrupções.**

❙ **A seguir, serão vistos alguns destes mecanismos e problemas da comunicação inter-processos.**

### *O que são interrupções?*

- Uma interrupção é um evento externo que faz com que o processador pare a execução do programa corrente e desvie a execução para um bloco de código chamado rotina de interrupção (normalmente são decorrentes de operações de E/S).
- Ao terminar o tratamento de interrupção o controle retorna ao programa interrompido exatamente no mesmo estado em que estava quando ocorreu a interrupção.

Programa em execução

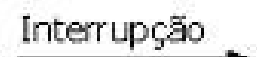

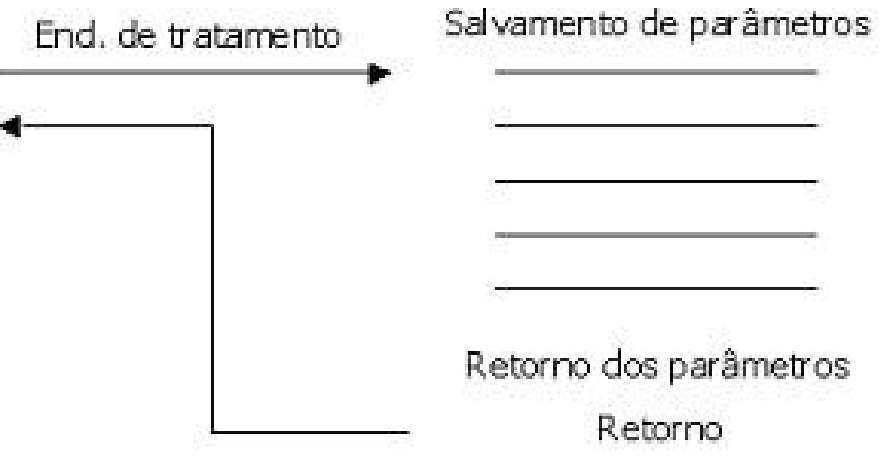

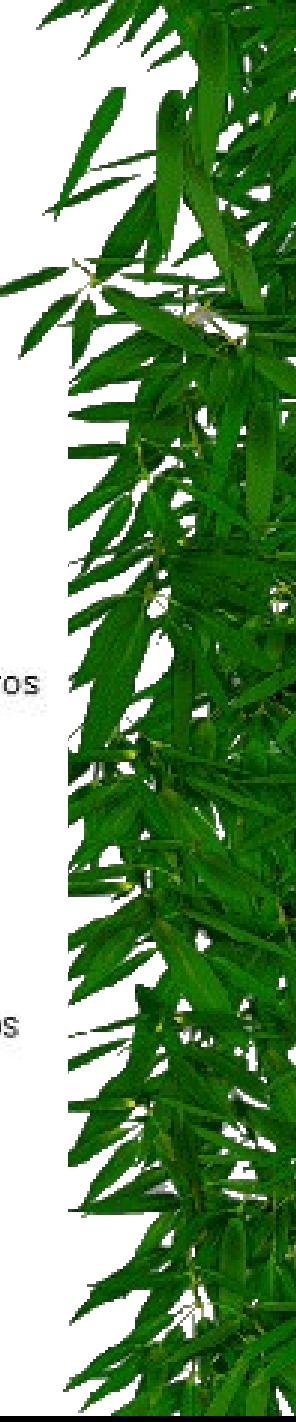

### ❚ **Condições de Corrida**

❙**Em alguns Sistemas Operacionais: os processos se comunicam através de alguma área de armazenamento comum. Esta área pode estar na memória principal ou pode ser um arquivo compartilhado.**

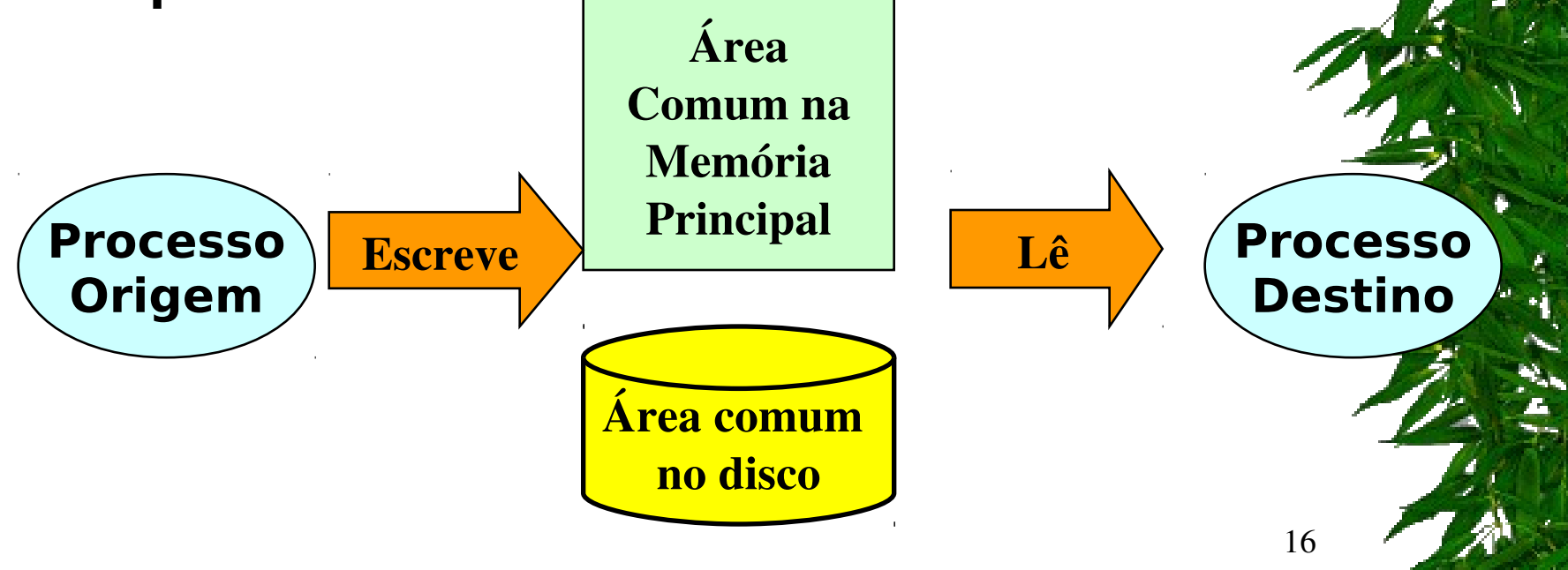

### **Condições de Corrida**

❙ **Definição de condições de corrida: situações onde dois os mais processos estão lendo ou escrevendo algum dado compartilhado e o resultado depende de quem processa no momento propício. IExemplo:**  $a = b + c$ ;  $x = a + y$ ;

❙ **Depurar programas que contém condições de corrida não é fácil, pois não é possível prever quando o processo será suspenso.**

### **Condições de Corrida**

❙ **Um exemplo: Print Spooler**

❙ **Quando um processo deseja imprimir um arquivo, ele coloca o nome do arquivo em uma lista de impressão (spooler directory).**

❙ **Um processo chamado "printer daemon", verifica a lista periodicamente para ver se existe algum arquivo para ser impresso, e se existir, ele os imprime e remove seus nomes da lista.**

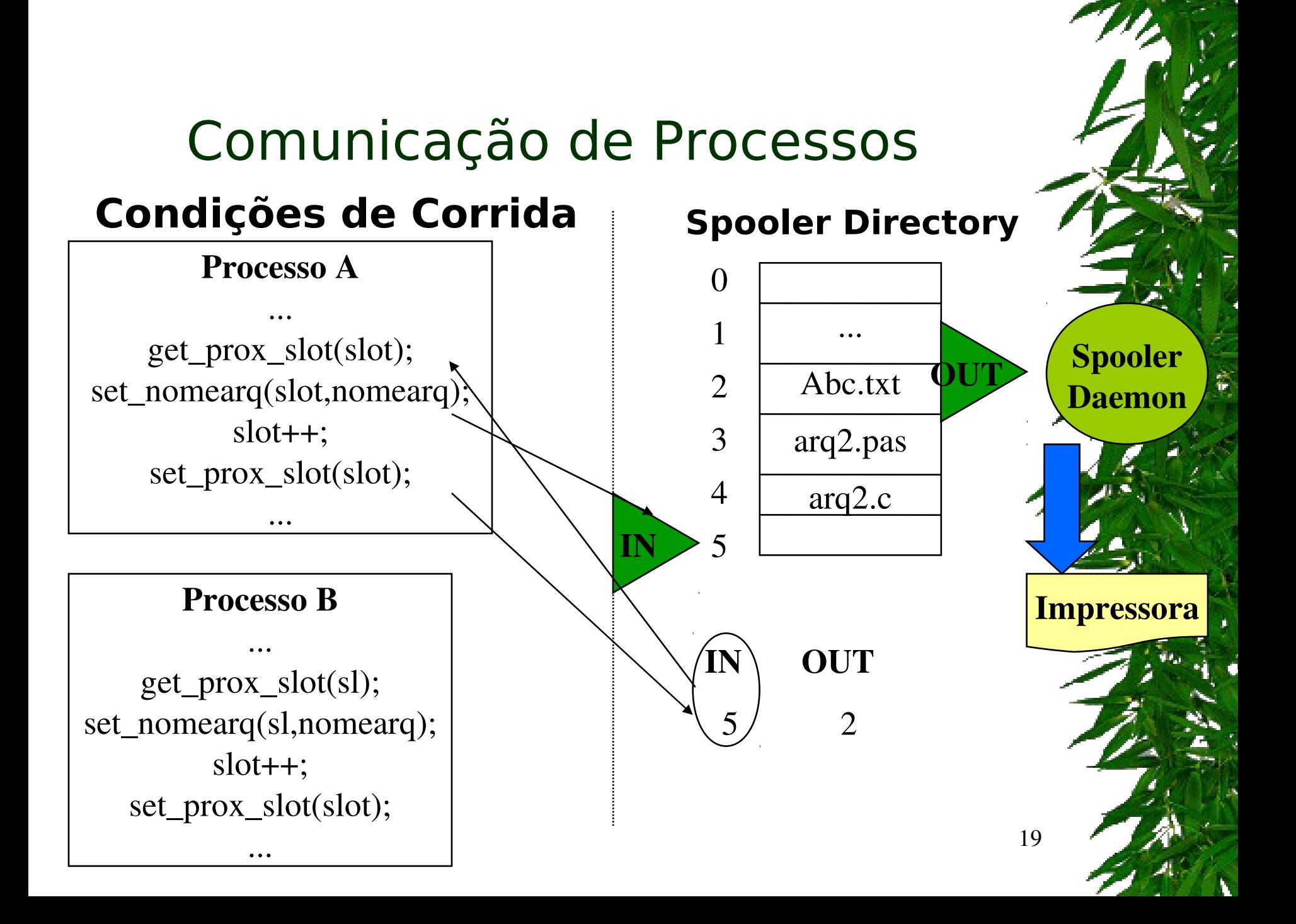

# Comunicação de Processos Race Conditions

- *Race Conditions*: processos acessam recursos compartilhados concorrentemente;
	- Recursos: memória, arquivos, impressoras, discos, variáveis;
- 20 Ex.: Impressão: quando um processo deseja imprimir um arquivo, ele coloca o arquivo emportante en la contenta della conta um local especial chamado *spooler* (tabela). Um outro processo, chamado *printer spooler*, checa se existe algum arquivo a ser impresso. Se existe, esse arquivo é impresso e retirado do *spooler*. Imagine dois processos que desejam ao mesmo tempo imprimir um arquivo...

## Comunicação de Processos - Race Conditions

*Spooler* – fila de impressão (*slots*)

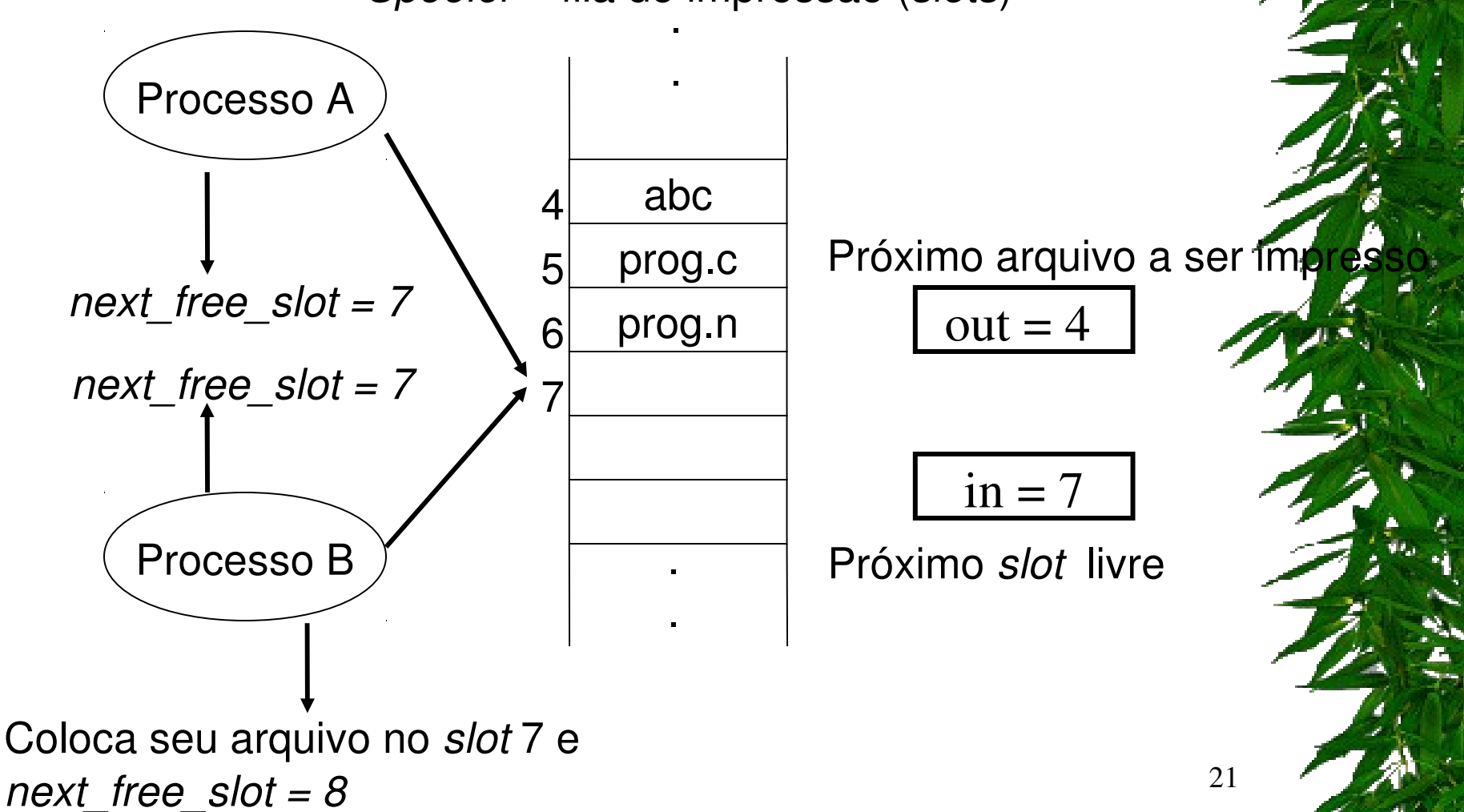

## Comunicação de Processos - Race Conditions

*Spooler* – fila de impressão (*slots*)

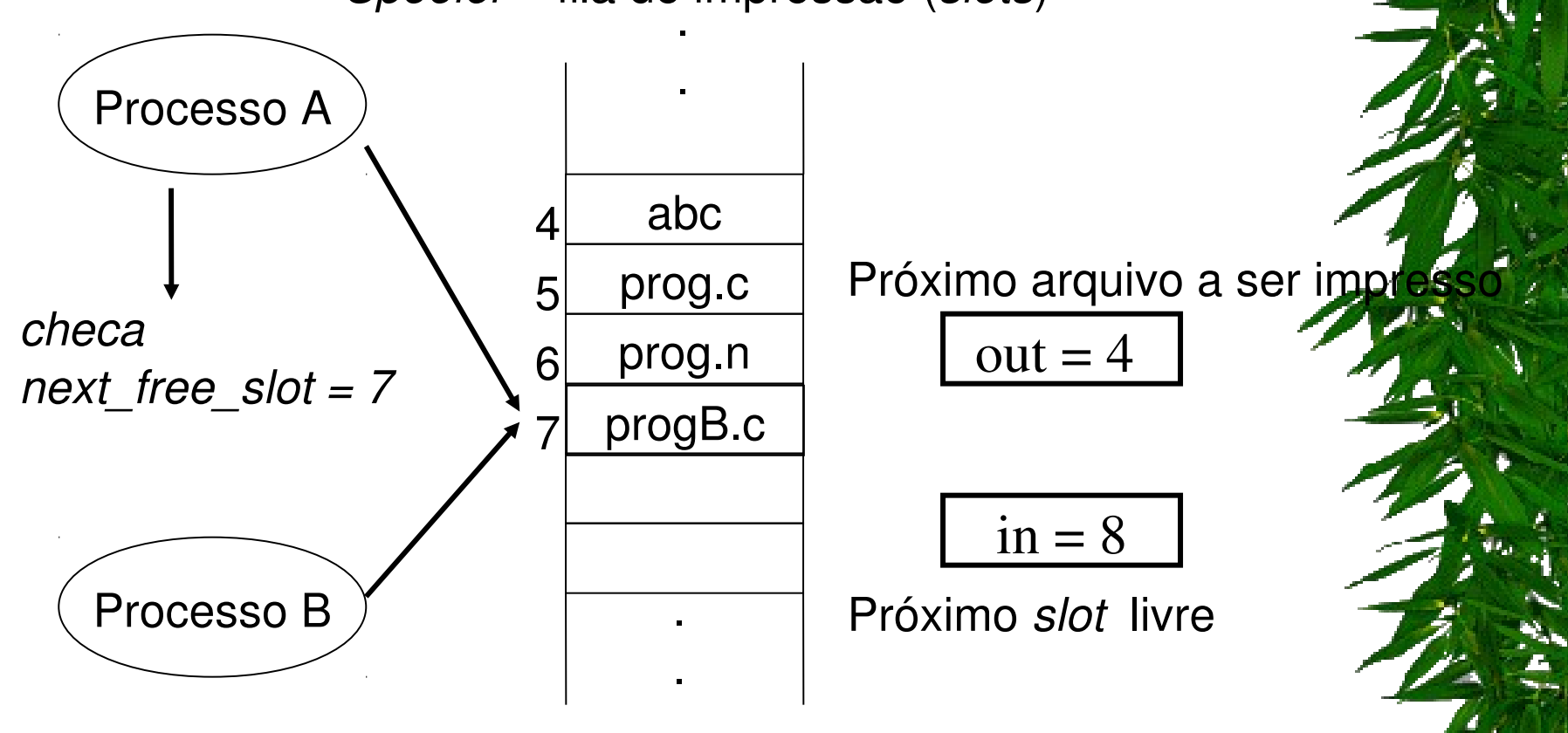

# Comunicação de Processos - Race Conditions

*Spooler* – fila de impressão (*slots*)

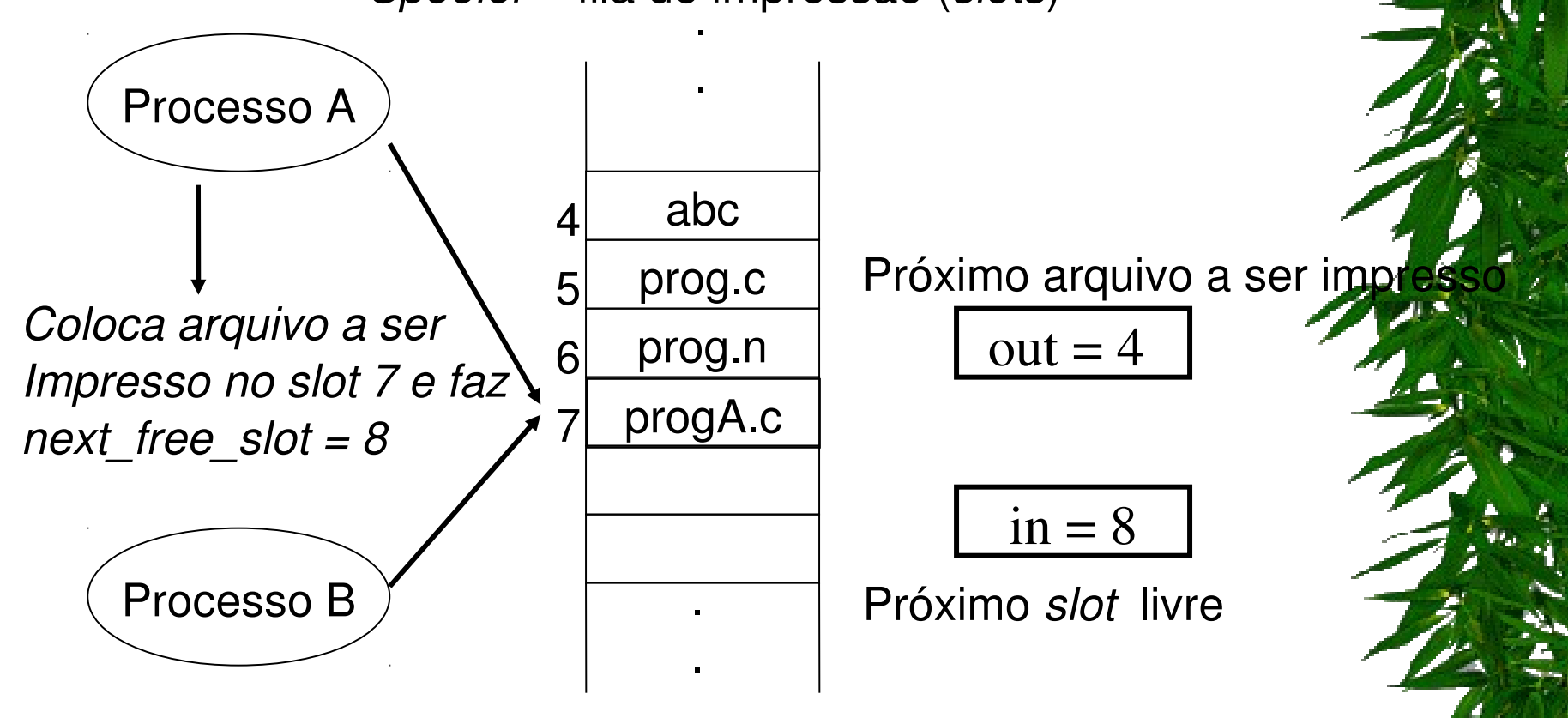

Processo B nunca receberá sua impressão!!!!!

### ❚ **Regiões Críticas**

❙ **Uma solução para as condições de corrida é proibir que mais de um processo leia ou escreva em uma variável compartilhada ao mesmo tempo.**

❙ **Esta restrição é conhecida como exclusão mútua, e os trechos de programa de cada processo que usam um recurso compartilhado e são executados um por vez, são denominados seções críticas ou regiões críticas (R.C.).**

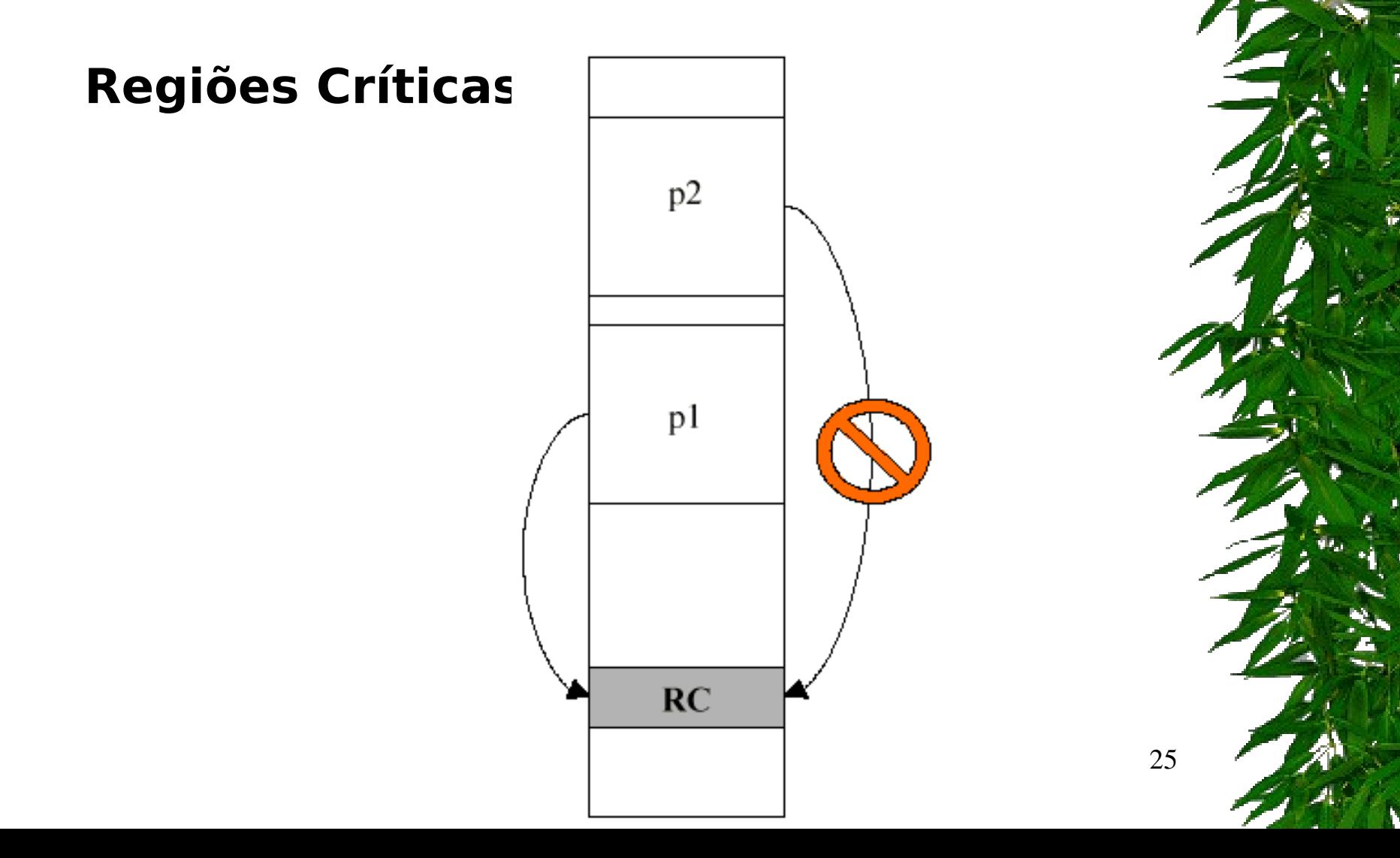

### **Regiões Críticas**

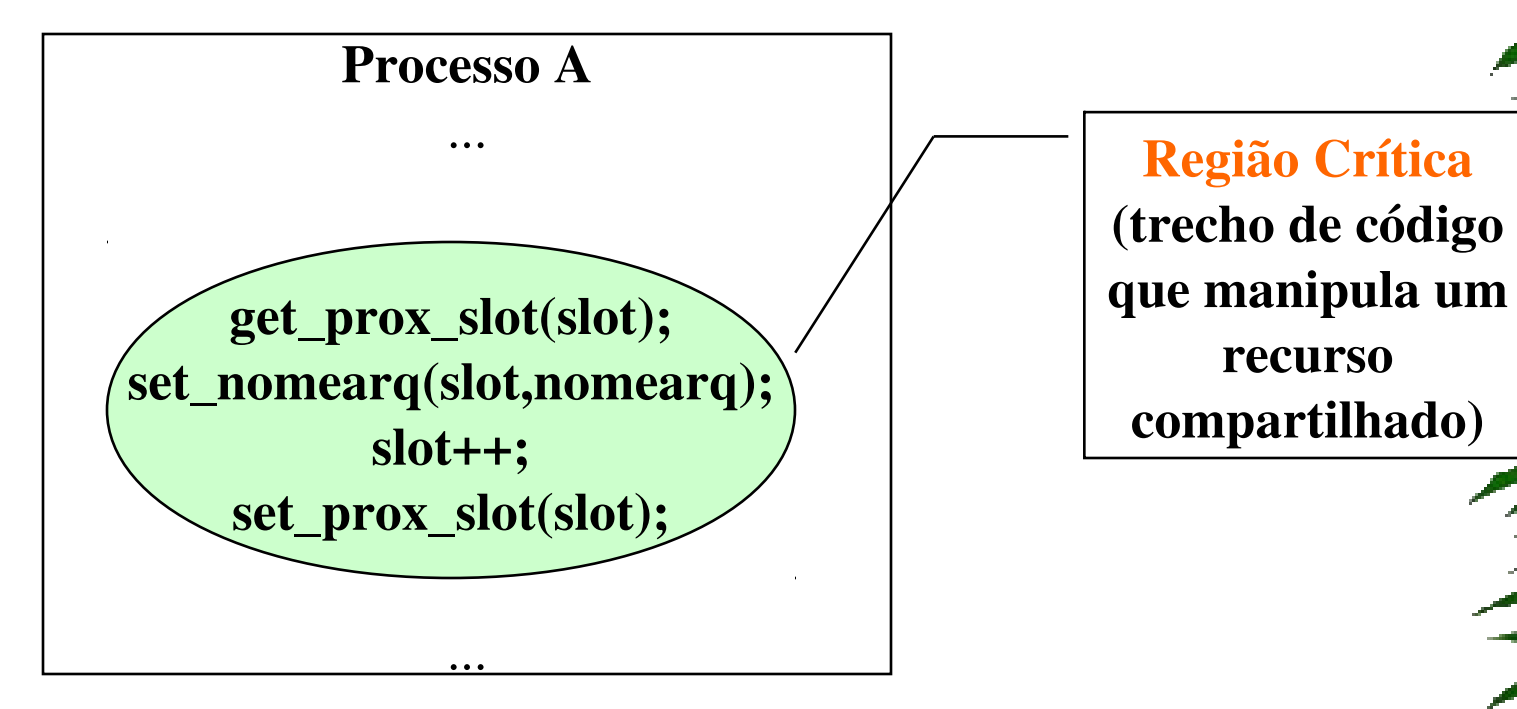

### Regiões Críticas e Exclusão Mútua

# **Região crítica**

- seção do programa onde são efetuados acessos (para leitura e escrita) a recursos partilhados por dois ou mais processos
- é necessário assegurar que dois ou mais processos não se encontrem simultaneamente na região crítica

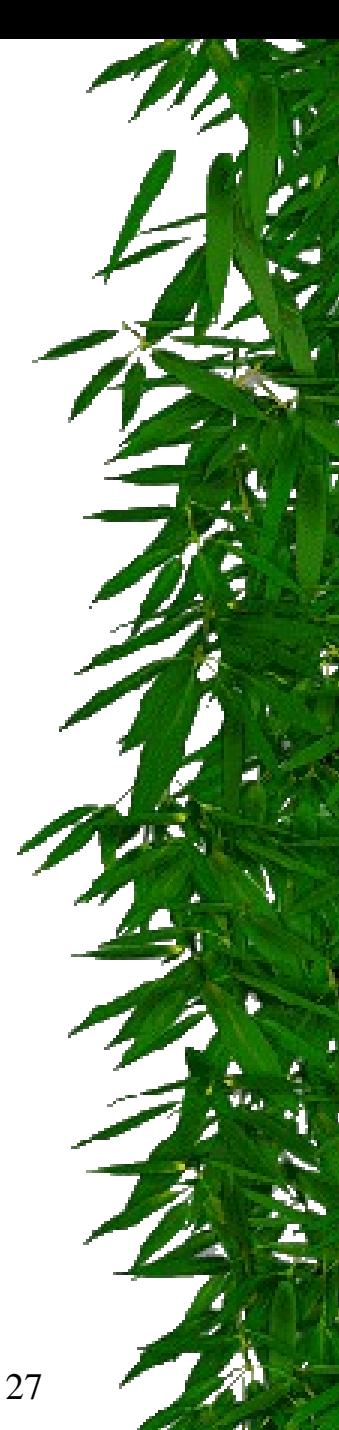

Pergunta: isso quer dizer que uma máquina no Brasil e outra no Japão, cada uma com processos que se comunicam, nunca terão Condições de Disputa?

# Ex.: Vaga em avião

- 1. Operador OP1 (no Brasil) lê Cadeira1 vaga;
- 2. Operador OP2 (no Japão) lê Cadeira1 vaga;
- 3. Operador OP1 compra Cadeira1;
- 4. Operador OP2 compra Cadeira1;

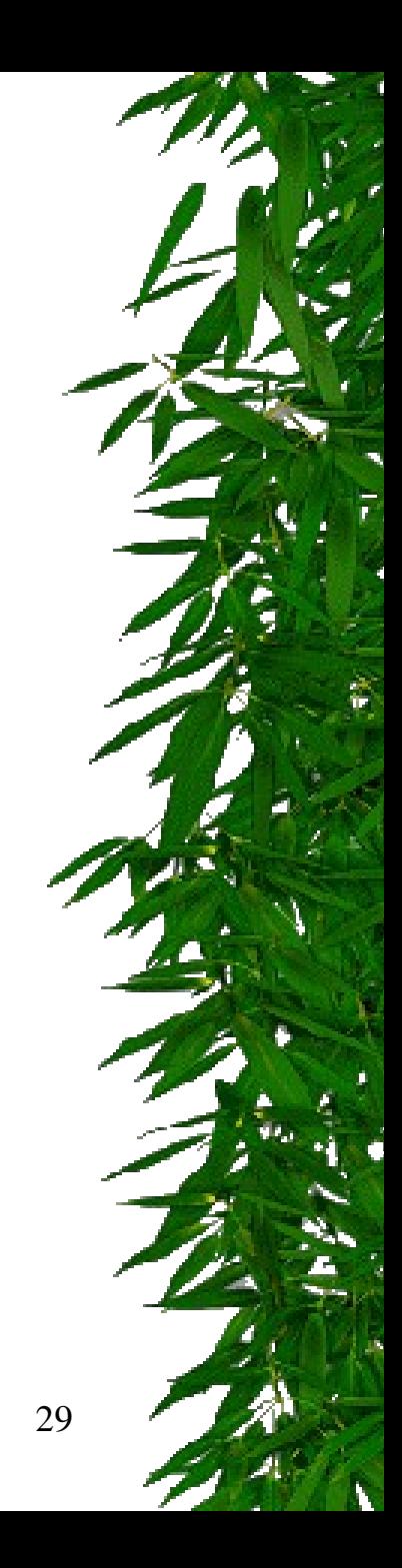

### Solução simples para exclusão mútua

- Caso de venda no avião:
	- apenas um operador pode estar vendendo em um determinado momento;
- \* Isso gera uma fila de clientes nos computadores;
- Problema: ineficiência!

- Como solucionar problemas de *Race Conditions*???
	- Proibir que mais de um processo leia ou escreva em recursos compartilhados concorrentemente (ao "mesmo tempo")
		- **Recursos compartilhados regiões críticas**;
	- Exclusão mútua: garantir que um processo não terá acesso à uma região crítica quando outro processo está utilizando essa região;

# Comunicação de Processos – Exclusão Mútua

- assegura-se a exclusão mútua recorrendo aos mecanismos de sincronização fornecidos pelo SO
- Estas afirmações são válidas também para as *threads* (é ainda mais crítico, pois todas as *threads* dentro do mesmo processo partilham os mesmos recursos)

### Regiões Críticas e Exclusão Mútua

- Regras para programação concorrente (condições para uma boa solução)
	- 1) Dois ou mais processos não podem estar simultaneamente dentro de uma região crítica
	- 2) Não se podem fazer afirmações em relação à velocidade e ao número de CPUs
	- 3) Um processo fora da região crítica não deve causar bloqueio a outro processo
	- 4) Um processo não pode esperar infinitamente para entrar na região crítica

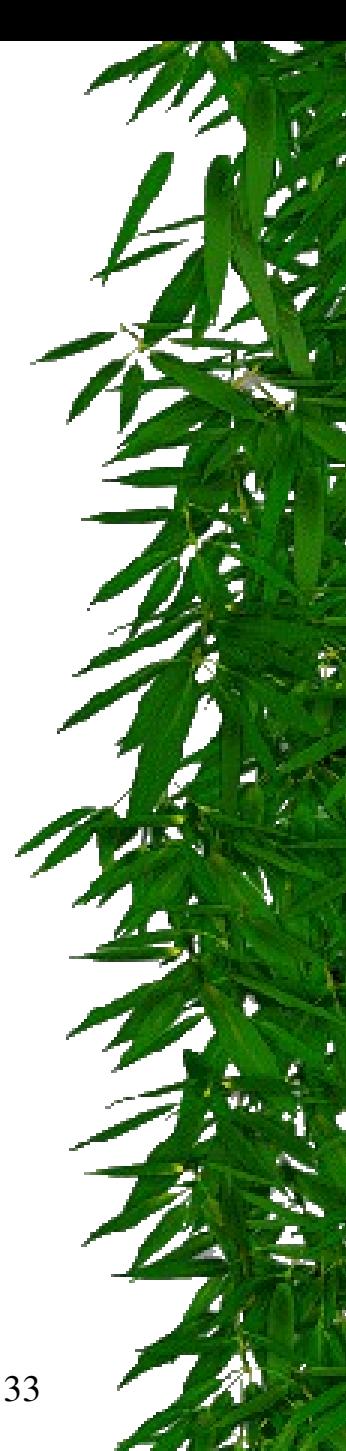

# Comunicação de Processos – Exclusão Mútua

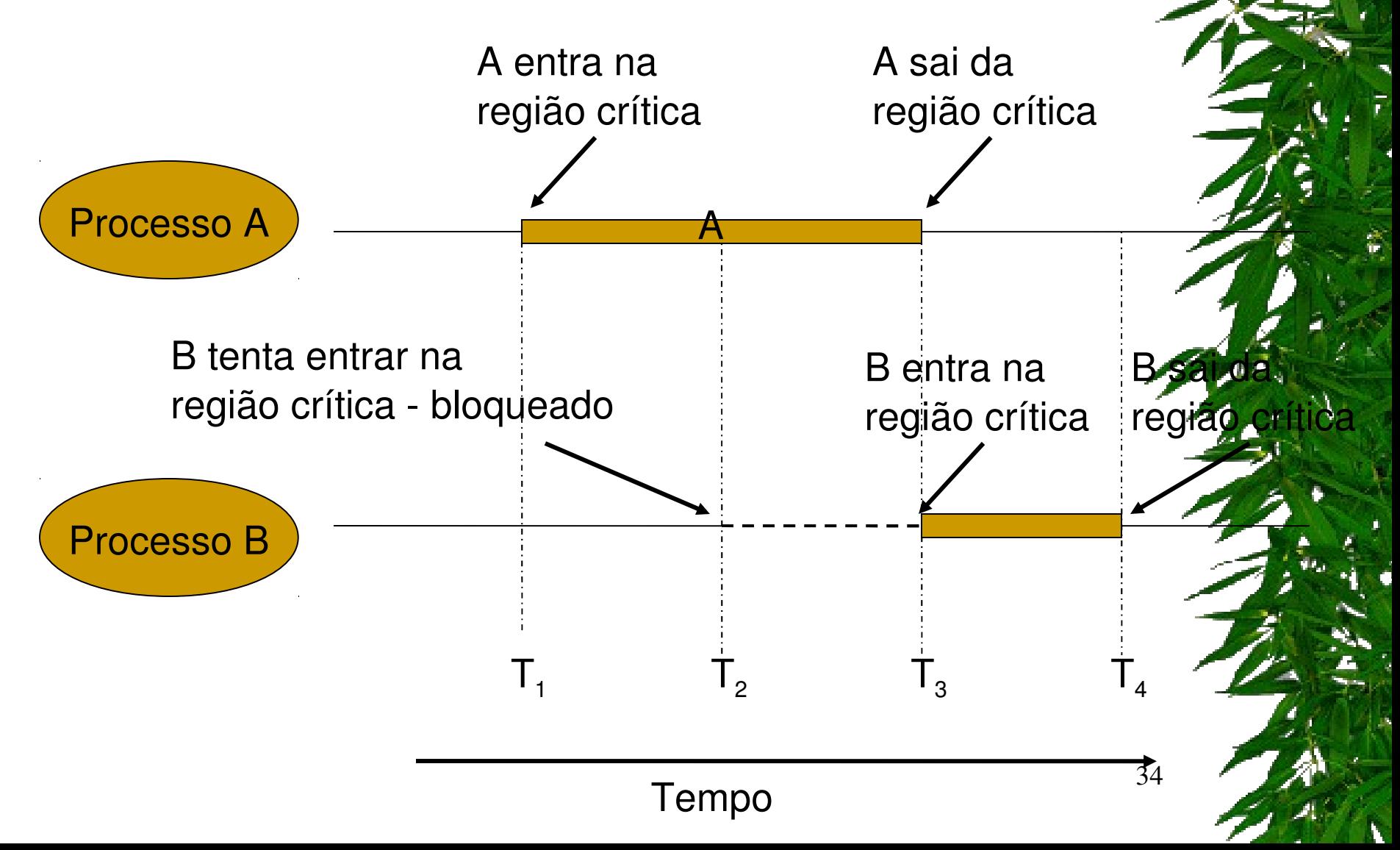

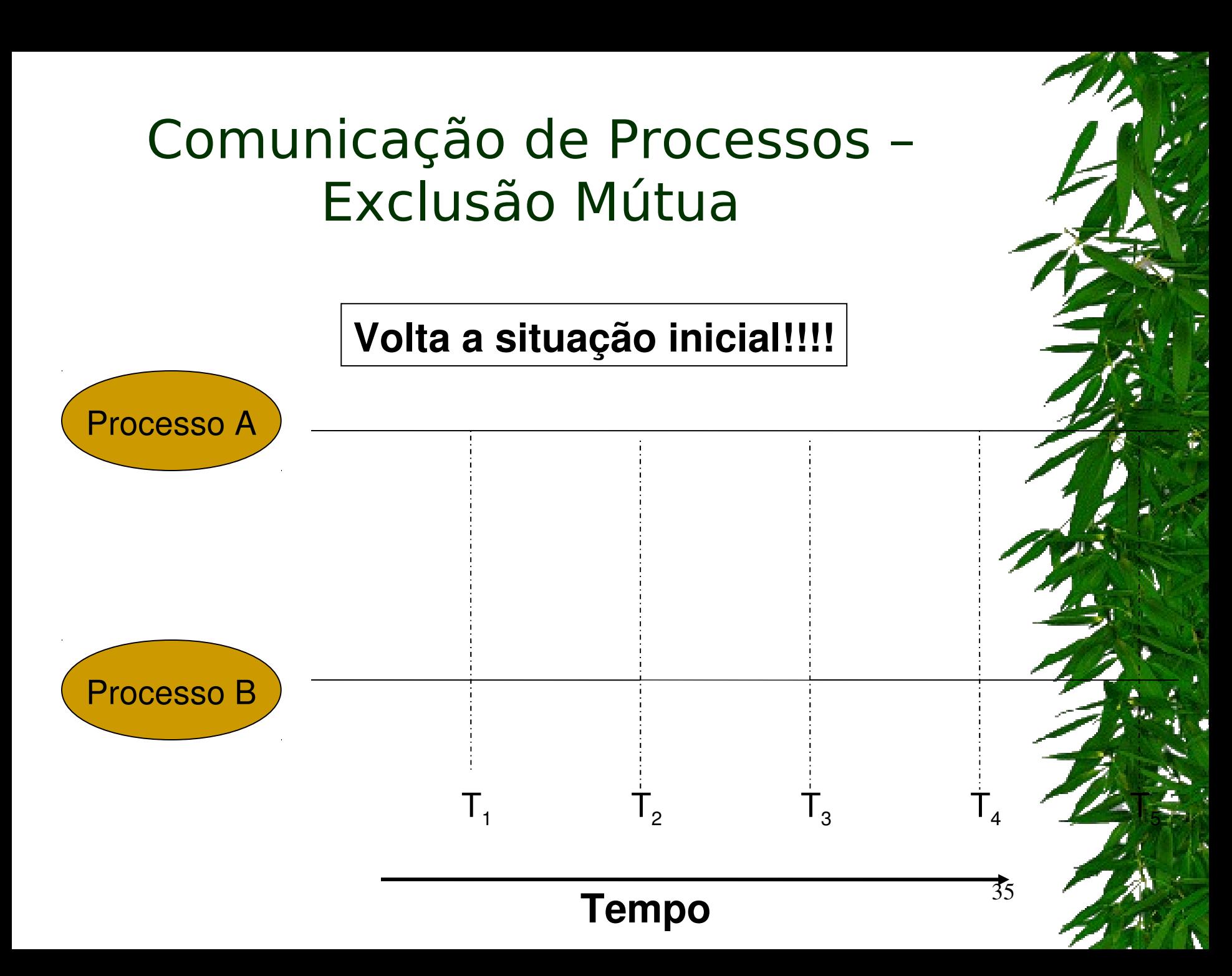

# Aula de Hoje (conteúdo detalhado)

**1. Comunicação interprocessos 2.1 Formas de especificar uma execução paralela 2. Condições de corrida e Exclusão Mútua 3. Soluções de exclusão mútua**
### Soluções

- Exclusão Mútua:
	- **Espera Ocupada**;
	- Primitivas *Sleep/Wakeup*;
	- Semáforos;
	- Monitores;
	- Passagem de Mensagem;

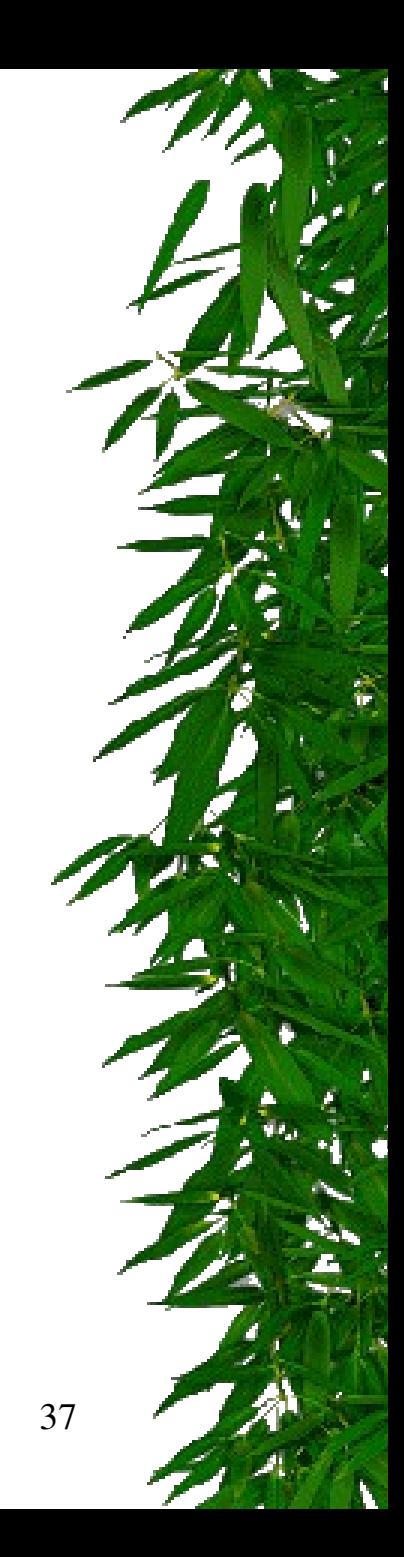

- Espera Ocupada (*Busy Waiting)*: constante checagem por algum valor;
- Algumas soluções para Exclusão Mútua com Espera Ocupada:
	- Desabilitar interrupções;
	- Variáveis de Travamento (*Lock)*;
	- Estrita Alternância (*Strict Alternation)*;
	- Solução de Peterson e Instrução TSL;

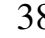

- Desabilitar interrupções:
	- Processo desabilita todas as suas interrupções ao entrar na região crítica e habilita essas interrupções ao sair da região crítica;
	- Com as interrupções desabilitadas, a CPU não realiza chaveamento entre os processos (funciona bem para monoprocessador);
		- Viola condição 2;
	- Não é uma solução segura, pois um processo pode não habilitar novamente suas interrupções e não ser finalizado;
		- Viola condição 4;

### ❚ **Exclusão Mútua com Espera Ocupada** ❙ **Desabilitando as Interrupções**

**I SOLUÇÃO MAIS SIMPLES:** cada processo desabilita todasas interrupções (inclusive a do relógio) após entrar em sua região crítica, e as reabilita antes de deixá-la.

#### ❙ **DESVANTAGENS:**

• Processo pode esquecer de reabilitar as interrupções; •Em sistemas com várias UCPs, desabilitar interrupções em uma UCP não evita que as outras acessem a memória compartilhada.

processos de usuário usem este método de exclusão mútua. **ICONCLUSÃO:** é útil que o kernel tenha o poder de desabilitar interrupções, mas não é apropriado que os

- Variáveis *Lock*:
	- O processo que deseja utilizar uma região crítica atribui um valor a uma variável chamada *lock*;
	- Se a variável está com valor 0 (zero) significa que nenhum processo está na região crítica; Se a variável está com valor 1 (um) significa que existe um processo na região crítica;
	- Apresenta o mesmo problema do exemplo do *spooler de impressão*;

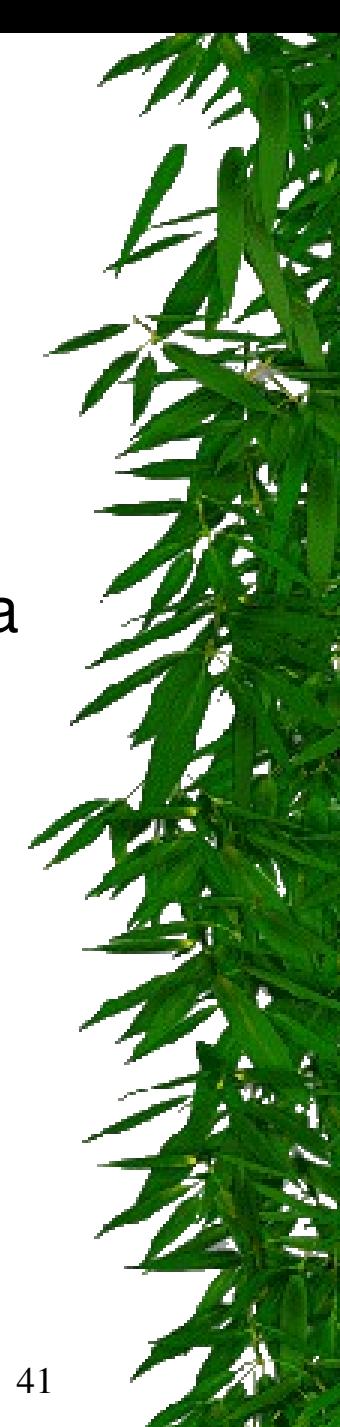

- Variáveis *Lock* Problema:
	- Suponha que um processo A leia a variável *lock* com valor 0;
	- Antes que o processo A posso alterar a variável para o valor 1, um processo B é escalonado e altera o valor de *lock* para 1;
	- Quando o processo A for escalonado novamente, ele altera o valor de *lock* para 1, e ambos os processos estão na região crítica;
		- Viola condição 1;

42

Variáveis *Lock: lock==0;*

```
while(true){
     while(lock!=0); //loop
     lock=1;
     critical_region();
     lock=0;
              non-critical_region();
}
```

```
while(true){
     while(lock!=0); //loop
     lock=1;
     critical_region();
     lock=0;
     non-critical_region();
}
```
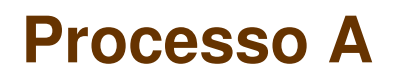

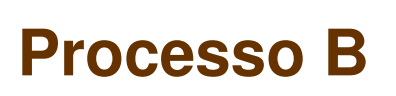

43

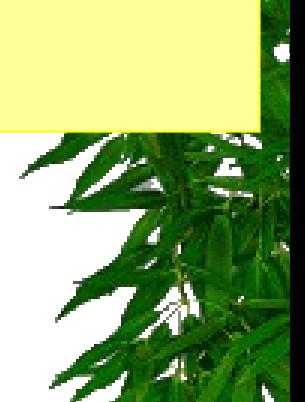

- *Strict Alternation*:
	- Fragmentos de programa controlam o acesso às regiões críticas;
	- Variável turn, inicialmente em 0, estabelece qual processo pode entrar na região crítica;

```
while(true){
     while(turn!=0); //loop
     critical_region();
     turn=1;
               non-critical_region();
}
```

```
while(true){
     while(turn!=1); //loop
     critical_region();
     turn=0;
     non-critical_region();
}
```
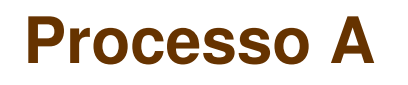

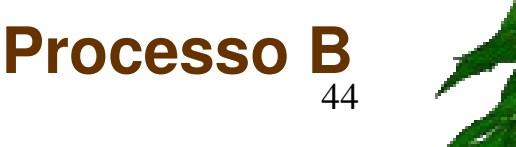

- Problema do *Strict Alternation:*
	- 1. Suponha que o Processo B é mais rápido e saí da região crítica;
	- 2. Ambos os processos estão fora da região crítica e turn com valor 0;
	- 3. O processo A termina antes de executar sua região não crítica e retorna ao início do *loop*; Como o turn está com valor zero, o processo A entra novamente. na região crítica, enquanto o processo B ainda está na região não crítica;
	- 4. Ao sair da região crítica, o processo A atribui o valor 1 à variável turn e entra na sua região não crítica;

### Problema do *Strict Alternation:*

- 1. Novamente ambos os processos estão na região não crítica e a variável turn está com valor 1;
- 2. Quando o processo A tenta novamente entrar na região crítica, não consegue, pois turn ainda está com valor 1;
- **3. Assim, o processo A fica bloqueado pelo processo B que NÃO está na sua região crítica, violando a condição 3**;

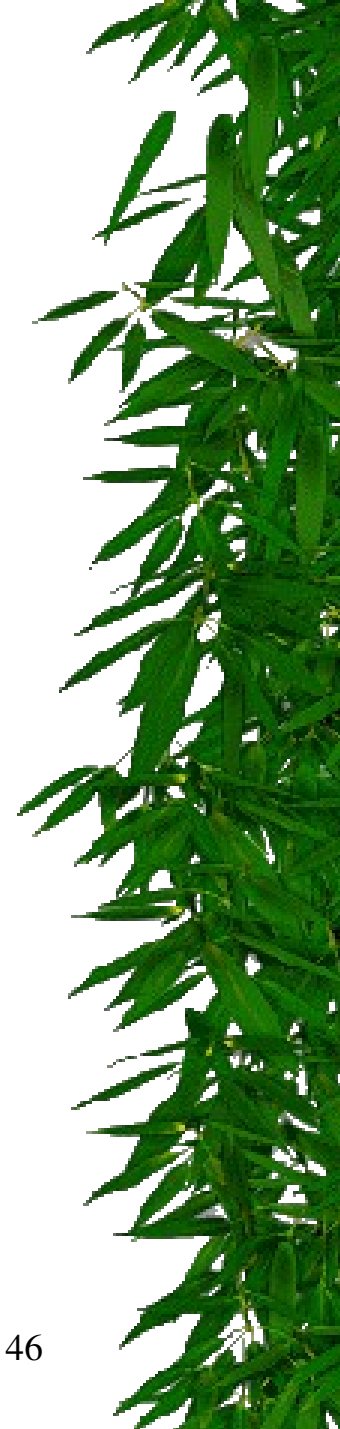

### Aula de Hoje (conteúdo detalhado)

**1. Soluções de exclusão mútua 1.1 Soluções com espera ocupada 1.1.1 Desabilitando interrup 1.1.2 Locks 1.1.3 Strict Alternation 1.1.4 TSL 1.2 Primitivas Sleep/Wakeup 1.3 Semáforos**

## Comunicação de Processos – Sincronização

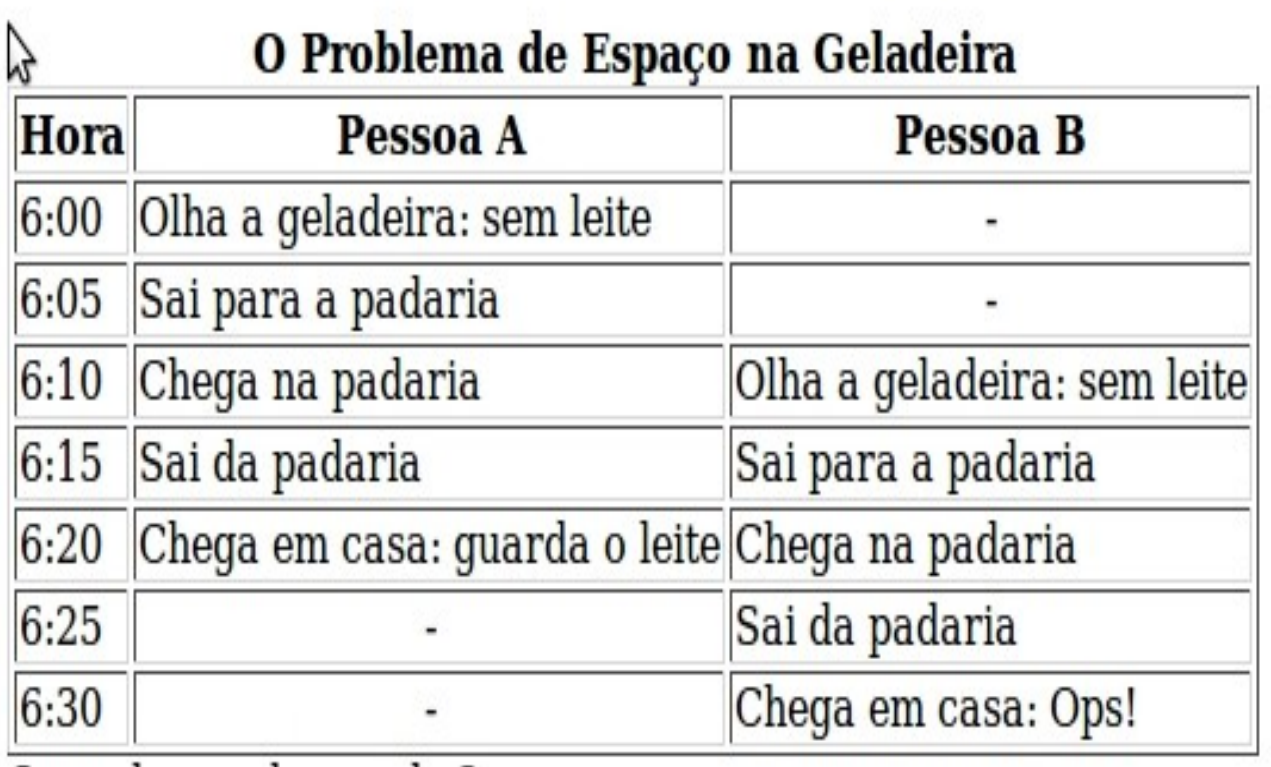

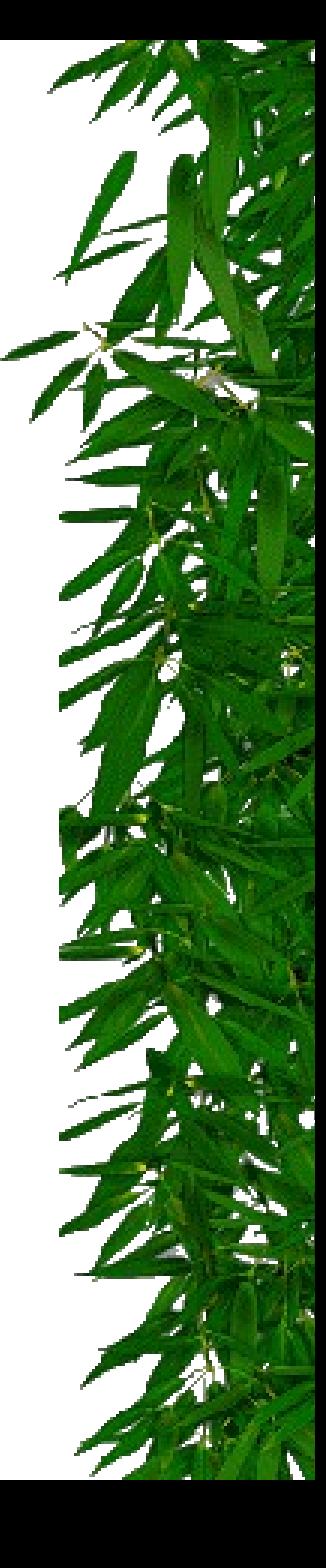

### Comunicação de Processos – Sincronização - Solução

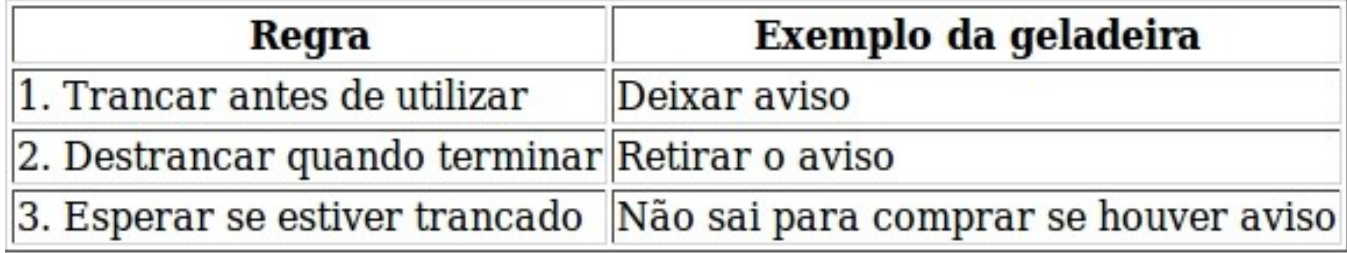

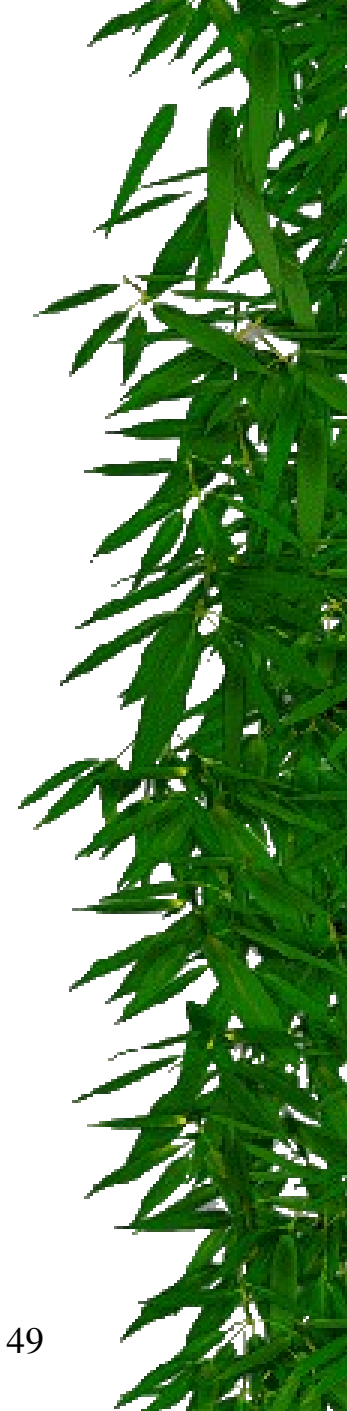

- Solução de Peterson e Instrução TSL (*Test and Set Lock*):
	- Uma variável (ou programa) é utilizada para bloquear a entrada de um processo na região crítica quando um outro processo está na região;
	- Essa variável é compartilhada pelos processos que concorrem pelo uso da região crítica;
	- Ambas as soluções possuem fragmentos de programas que controlam a entrada e a saída da região crítica;

- \* Instrução TSL: utiliza registradores do hardware;
	- TSL RX, LOCK; (lê o conteúdo de *lock* e armazena em RX; na sequência armazena um valor diferente de zero (0) em *lock* – operação indivisível);
	- *Lock* é compartilhada
		- Se *lock*==0, então região crítica "liberada".
		- Se *lock*<>0, então região crítica "ocupada".

```
RET                              | Retorna para o processo chamador
enter_region:
    TSL REGISTER, LOCK | Copia lock para reg. e lock=1
    CMP REGISTER, #0 | lock valia zero?
    JNE enter_region | Se sim, entra na região crítica,
                              | Se não, continua no laço
   RET | Retorna para o processo chamador
leave_region
     MOVE LOCK, #0 | lock=0
```
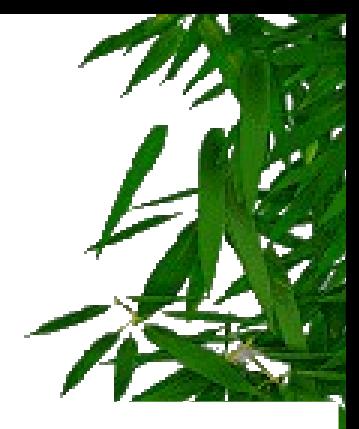

### ❙ **Instrução TSL (Test and Set Lock)**

❙ Esta solução é implementada com **uso do hardware**.

❙ Muitos computadores possuem uma instrução especial, chamada **TSL (test and set lock)**, que funciona assim: ela lê o conteúdo de uma palavra de memória e armazena um valor diferente de zero naquela posição.

**Em sistemas multiprocessados:** esta instrução trava o barramento de memória, proibindo outras UCPs de acessar a memória até ela terminar.

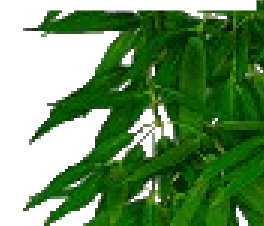

52

### **Ilnstrução TSL (Test and Set Lock) - Exemplot**

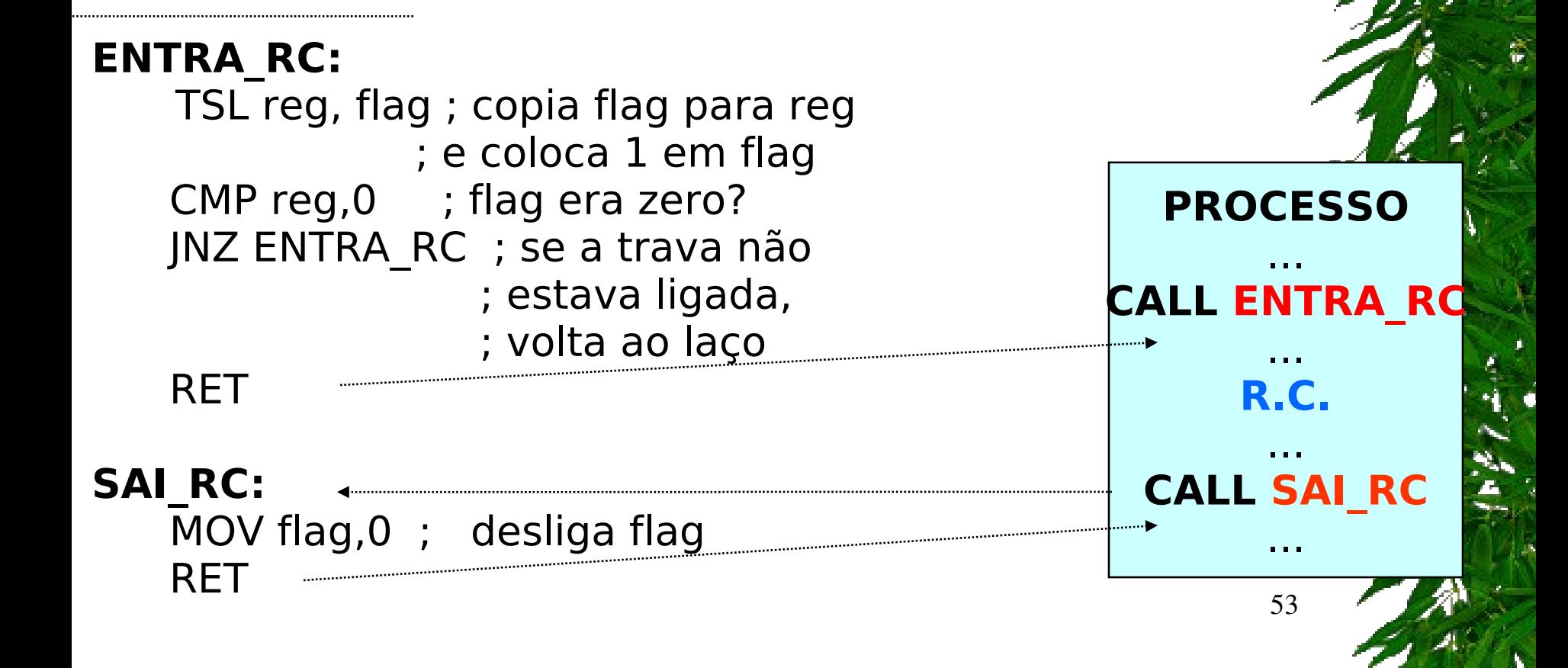

### ❚ **Exclusão Mútua com Espera Ocupada**

### **Considerações Finais**

❙ **Espera Ocupada:** quando um processo deseja entrar na sua região crítica, ele verifica se a entrada é permitida. Se não for, o processo ficará em um laço de espera, até entrar.

#### ❙ **Desvantagens:**

- ❙ desperdiça tempo de UCP;
- ❙ pode provocar "**bloqueio perpétuo**" (deadlock) em sistemas com prioridades.

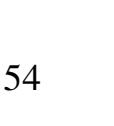

### Soluções

- Exclusão Mútua:
	- Espera Ocupada;
	- **Primitivas** *Sleep/Wakeup*;
	- Semáforos;
	- Monitores;
	- Passagem de Mensagem;

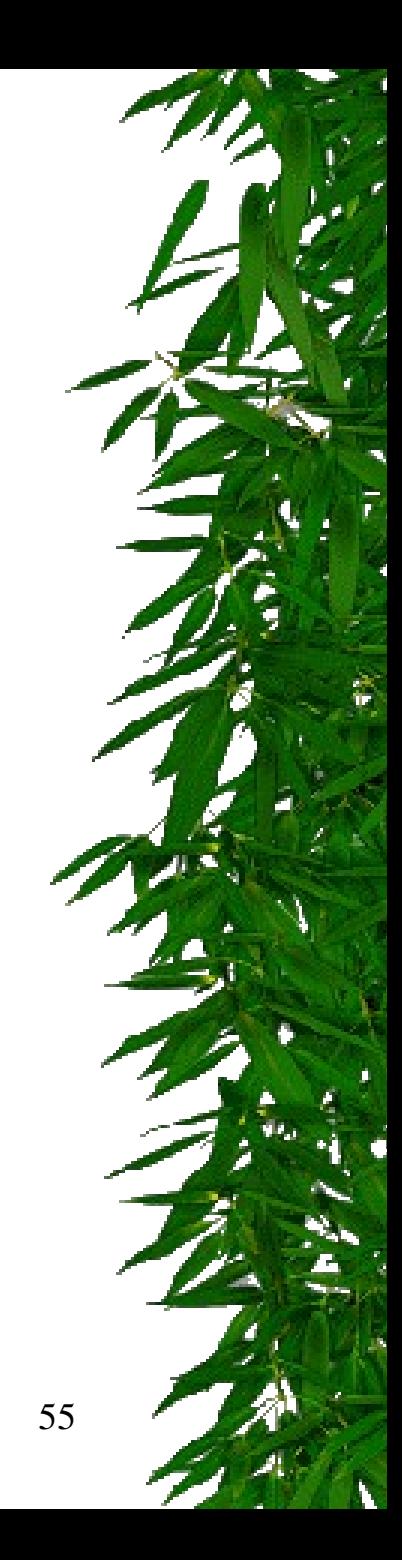

 Todas as soluções apresentadas utilizam espera ocupada  $\rightarrow$ processos ficam em estado de espera (*looping)* até que possam utilizar a região crítica:

Tempo de processamento da CPU;

Situações inesperadas;

- Para solucionar esse problema de espera, um par de primitivas *Sleep* e *Wakeup* é utilizado BLOQUEIO E DESBLOQUEIO de processos.
- A primitiva *Sleep* é uma chamada de sistema que bloqueia o processo que a chamou, ou seja, suspende a execução de tal processo até que outro processo o "acorde";
- A primitiva *Wakeup* é uma chamada de sistema que "acorda" um determinado processo;

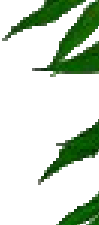

57

- Problemas que podem ser solucionados com o uso dessas primitivas:
	- Problema do Produtor/Consumidor (*bounded buffer*): dois processos compartilham um *buffer* de tamanho fixo. O processo produtor coloca dados no *buffer* e o processo consumidor retira dados do *buffer*;
	- Problemas:
		- Produtor deseja colocar dados quando o *buffer* ainda está cheio;
		- Consumidor deseja retirar dados quando o *buffer* está vazio;
		- Solução: colocar os processos para "dormir", até que eles possam ser executados;

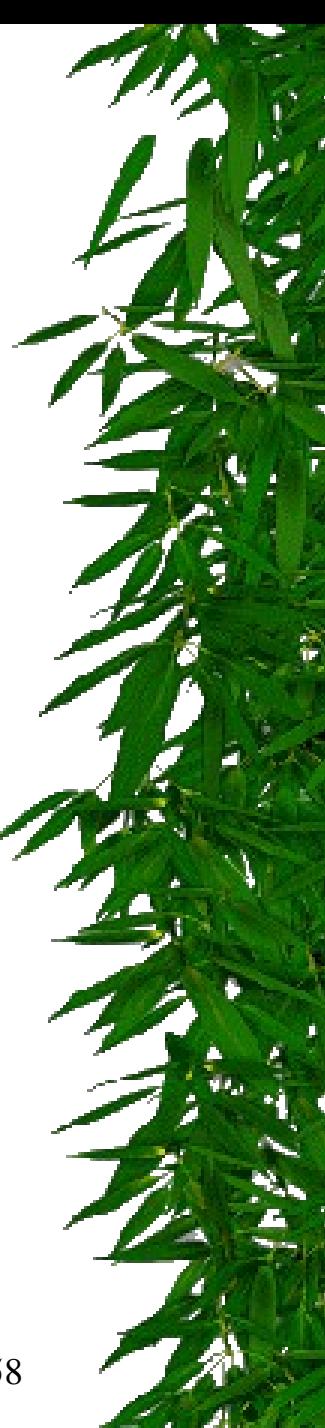

- *Buffer*: uma variável count controla a quantidade de dados presente no *buffer*.
- Produtor: Antes de colocar dados no *buffer*, o processo produtor checa o valor dessa variável. Se a variável está com valor máximo, o processo produtor é colocado para dormir. Caso contrário, o produtor coloca dados no *buffer* e o incrementa.

 Consumidor: Antes de retirar dados no *buffer*, o processo consumidor checa o valor da variável count para saber se ela está com 0 (zero). Se está, o processo vai "dormir", senão ele retira os dados do *buffer* e decrementa a variável;

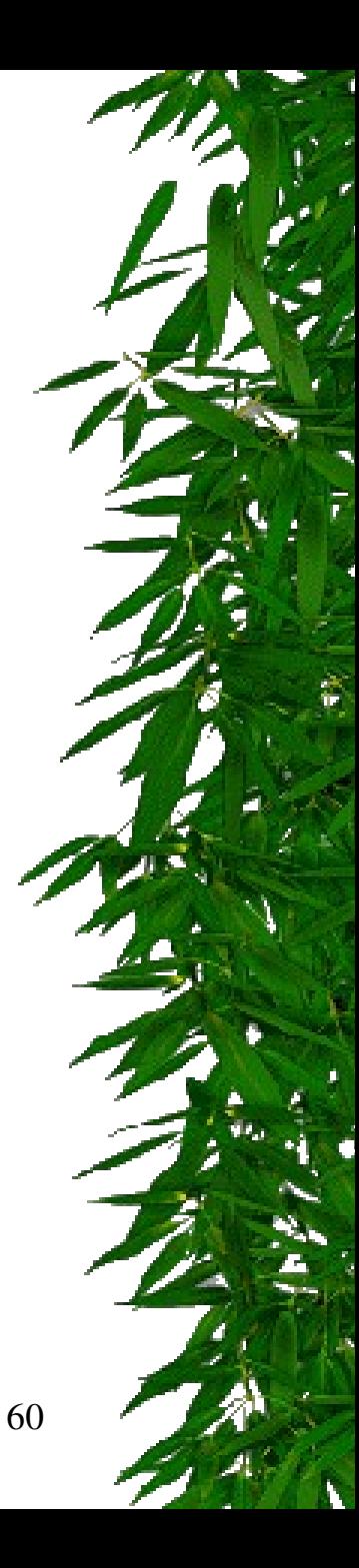

### Comunicação de Processos Sincronização Produtor-Consumidor

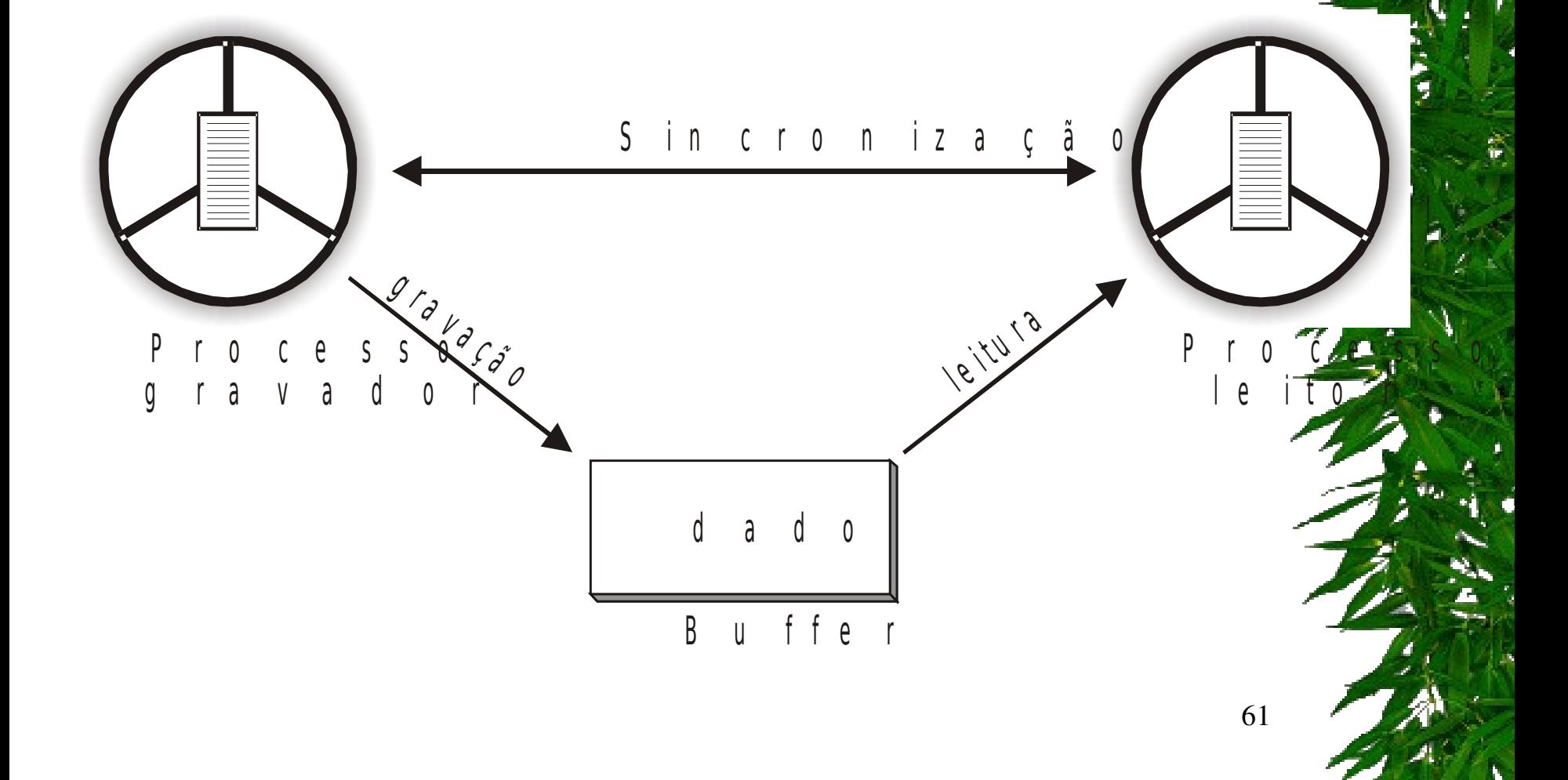

### Comunicação de Processos Sincronização Produtor-Consumidor

#### ❚ **Exemplo do Problema do Produtor/ Consumidor usando Sleep e Wakeup**

Para os casos extremos de ocupação do buffer (cheio/vazio), deverão funcionar as seguintes **regras de sincronização**:

I se o produtor tentar depositar uma mensagem no **buffer cheio**, ele será suspenso até que o consumidor retire pelo menos uma mensagem do buffer;

I se o consumidor tenta retirar uma mensagem do **buffer vazio**, ele será suspenso até que o produtor deposite pelo menos uma mensagem no buffer.

```
# define N 100
int count = 0;
void producer(void)
{
   int item;
   while (TRUE) {
    item = produce_item();
   if (count == N)
   sleep();
    insert_item(item);
    count = count + 1;
    if (count == 1) 
   wakeup(consumer)
 }
```
**}**

**void consumer(void) { int item;**

**}**

 **while (TRUE) { if (count == 0) sleep(); item = remove\_item(); count = count - 1; if (count == N - 1) wakeup(producer) consume\_item(item); }**

63

#### ❚ **Exemplo do Problema do Produtor/ Consumidor usando Sleep e Wakeup**

```
produtor()
 {
   while(TRUE)
  {
   produz item();
   if (contact==N) Sleep();
   deposita item();
   contador + = 1;
   if (contact==1) Wakeup(consumidor);
  }
 }
#define N 100
int contador = 0;
```
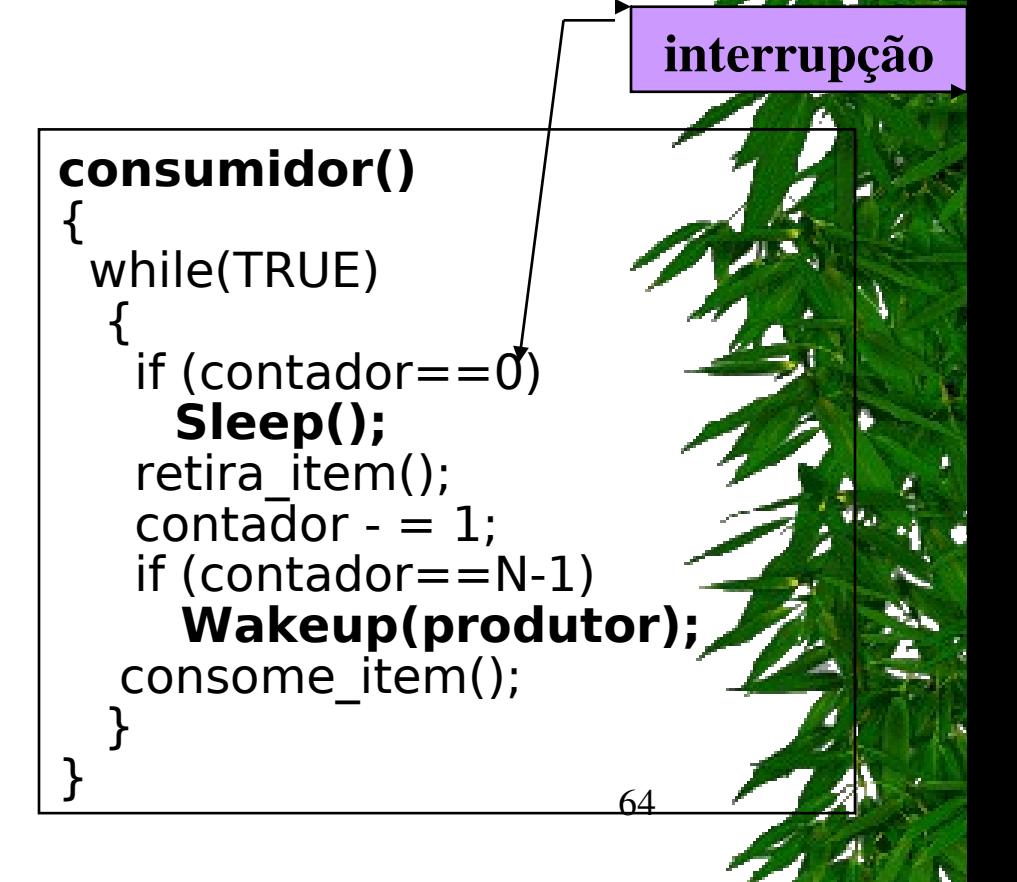

- Problemas desta solução: Acesso à variável count é irrestrita
	- O *buffer* está vazio e o consumidor acabou de checar a variável count com valor 0;
	- O escalonador (por meio de uma interrupção) decide que o processo produtor será executado; Então o processo produtor insere um item no *buffer* e incrementa a variável count com valor 1; Imaginando que o processo consumidor está dormindo, o processo produtor envia um sinal de *wakeup* para o consumidor;

65

– No entanto, o processo consumidor não está dormindo, e não recebe o sinal de *wakeup*;

- Assim que o processo consumidor é executado novamente, a variável count já tem o valor zero; Nesse instante, o consumidor é colocado para dormir, pois acha que não existem informações a serem lidas no *buffer*;
- Assim que o processo produtor acordar, ele insere outros itens no *buffer e* volta a dormir. Ambos os processos dormem para sempre...
- Solução: *bit* de controle recebe um valor true quando um sinal é enviado para um processo que não está dormindo. No entanto, no caso de vários pares de processos, vários *bits* devem ser criados sobrecarregando o sistema!!!!

❚ **Exemplo do Problema do Produtor/ Consumidor usando Sleep e Wakeup**

**Problema:** pode ocorrer uma condição de corrida, se a variável contador for utilizada sem restrições.

**Solução:** Criar-se um **"bit de wakeup".** Quando um Wakeup é mandado à um processo já acordado, este bit é setado. Depois, quando d processo tenta ir dormir, se o bit de espera de Wakeup estiver ligado, este bit será desligado, e o processo será mantido acordado.

## Soluções

- Exclusão Mútua:
	- Espera Ocupada;
	- Primitivas *Sleep/Wakeup*;
	- **Semáforos**;
	- Monitores;
	- Passagem de Mensagem;

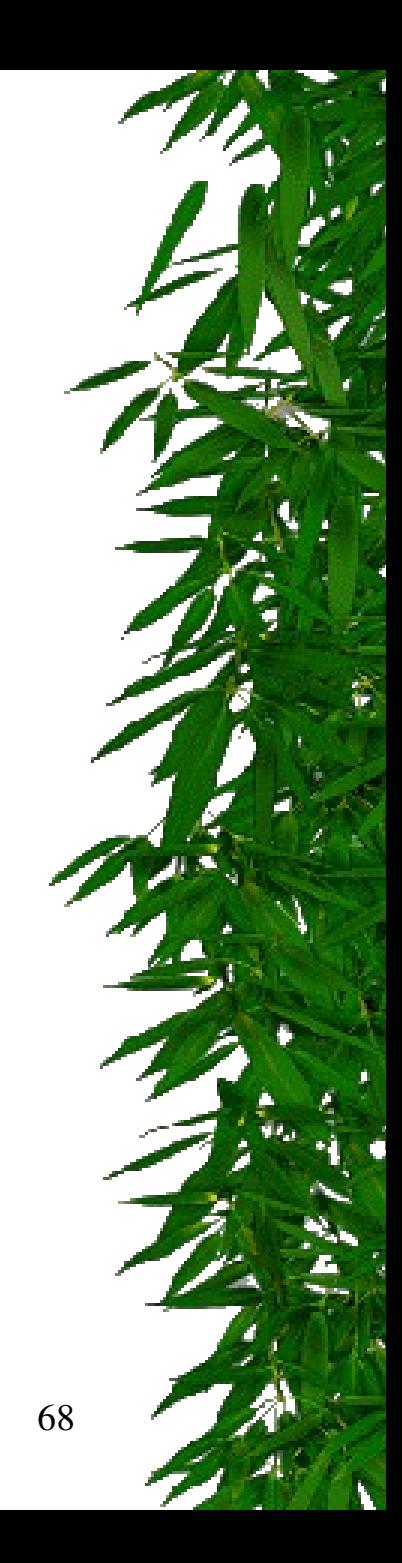

- Variável utilizada para controlar o acesso a recursos compartilhados
	- sincronizar o uso de recursos em grande quantidade
	- exclusão mútua
	- semáforo=0  $\rightarrow$  recurso está sendo utilizado
	- semáforo $>0 \rightarrow$  recurso livre
- Operações sobre semáforos
	- down → executada sempre que um processo deseja usar um recurso compartilhado
	- up  $\rightarrow$  executada sempre que um processo liberar o recurso

69

- down(semáforo)
	- Verifica se o valor do semáforo é maior que 0
	- Se for, semáforo=semáforo 1
	- Se não for, o processo que executou o down bloqueia
- up(semáforo)
	- semáforo=semáforo + 1
	- Se há processos bloqueados nesse semáforo, escolhe um deles e o desbloqueia
		- Nesse caso, o valor do semáforo permanece o mesmo

### **Operações sobre semáforos são atômicas.**

- Semáforos usados para implementar exclusão mútua são chamados de *mutex* (*mutual exclusion semaphor*) ou binários, por apenas assumirem os valores 0 e 1
	- Recurso é a própria região crítica
- Duas primitivas de chamadas de sistema: *down (sleep)* e *up (wake);*
- Originalmente P (*down*) e V (*up*) em holandês*;*

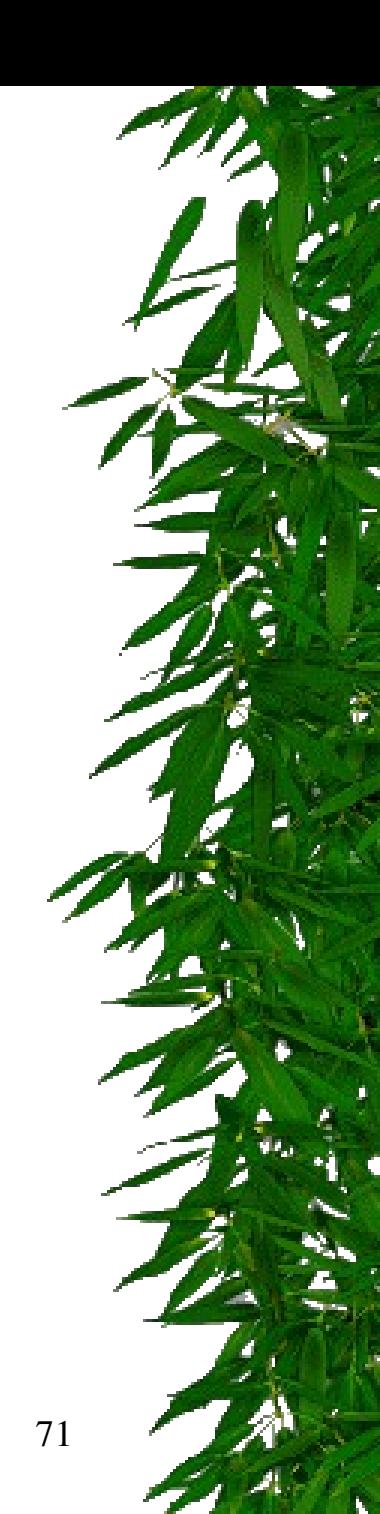

### ❚ **SEMÁFOROS**

#### **I** Esta implementação é através da espera ocupada; não é a melhor, apesar de ser fiel à definição original. ❙ **1<sup>a</sup> . Implementação – Espera ocupada**

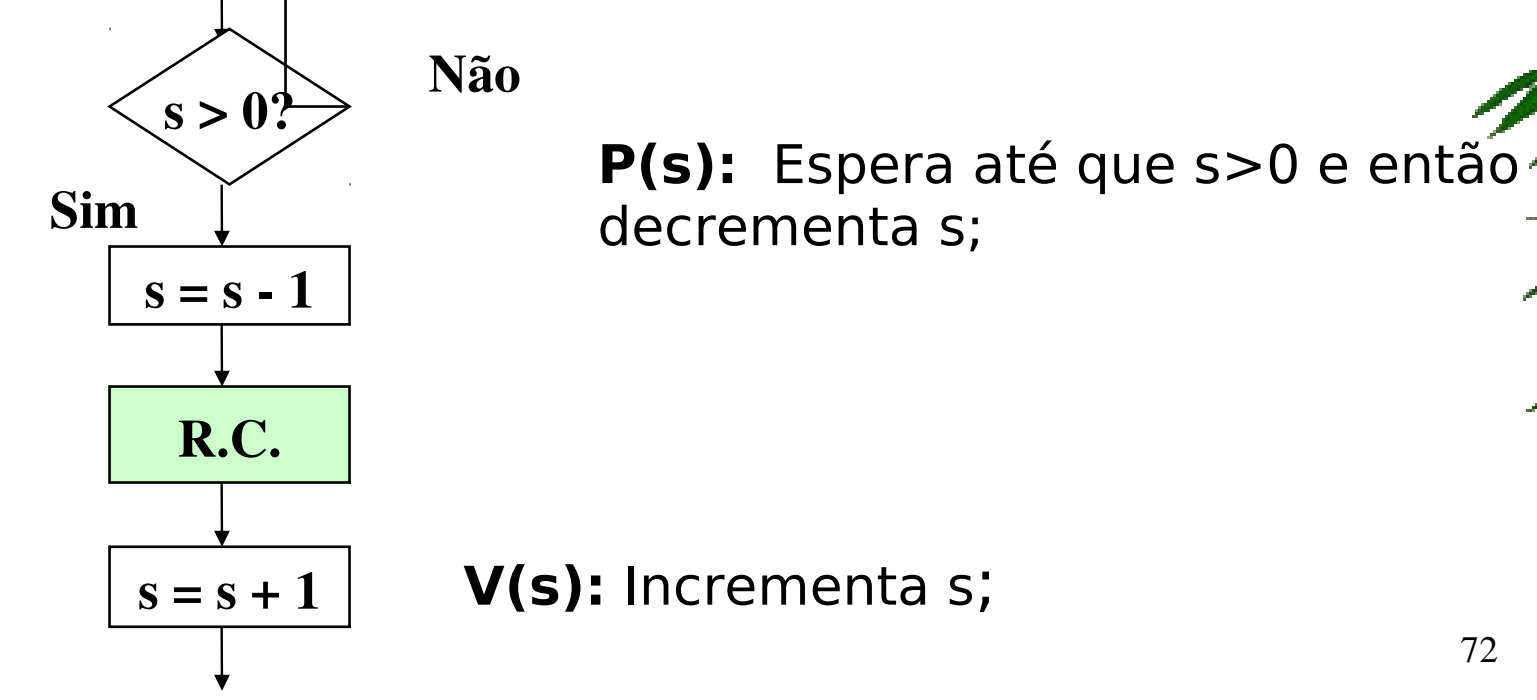
#### ❚ **SEMÁFOROS**

❙ **2<sup>a</sup> . Implementação – Associando uma fila Qi a cada semáforo si**

❙ Quando se utiliza este tipo de implementação, o que é muito comum, as primitivas P e V apresentam o seguinte significado:

P(si): se si>0 e então decrementa si (e o processo continua) e não bloqueia o processo;

**V(si):** se a fila Qi está vazia então incrementa si senão acorda processo da fila Qi;

#### ❚ **SEMÁFOROS**

**l** O semáforo é um mecanismo bastante geral para resolver problemas de sincronismo e exclusão mútua.

#### **Tipos de Semáforos**

**ISemáforo geral:** se o semáforo puder tomar qualquer valor inteiro não negativo;

❙**Semáforo binário (booleano):** só pode tomar os valores 0 e 1.

# Comunicação de Processos – Semáforo Binário

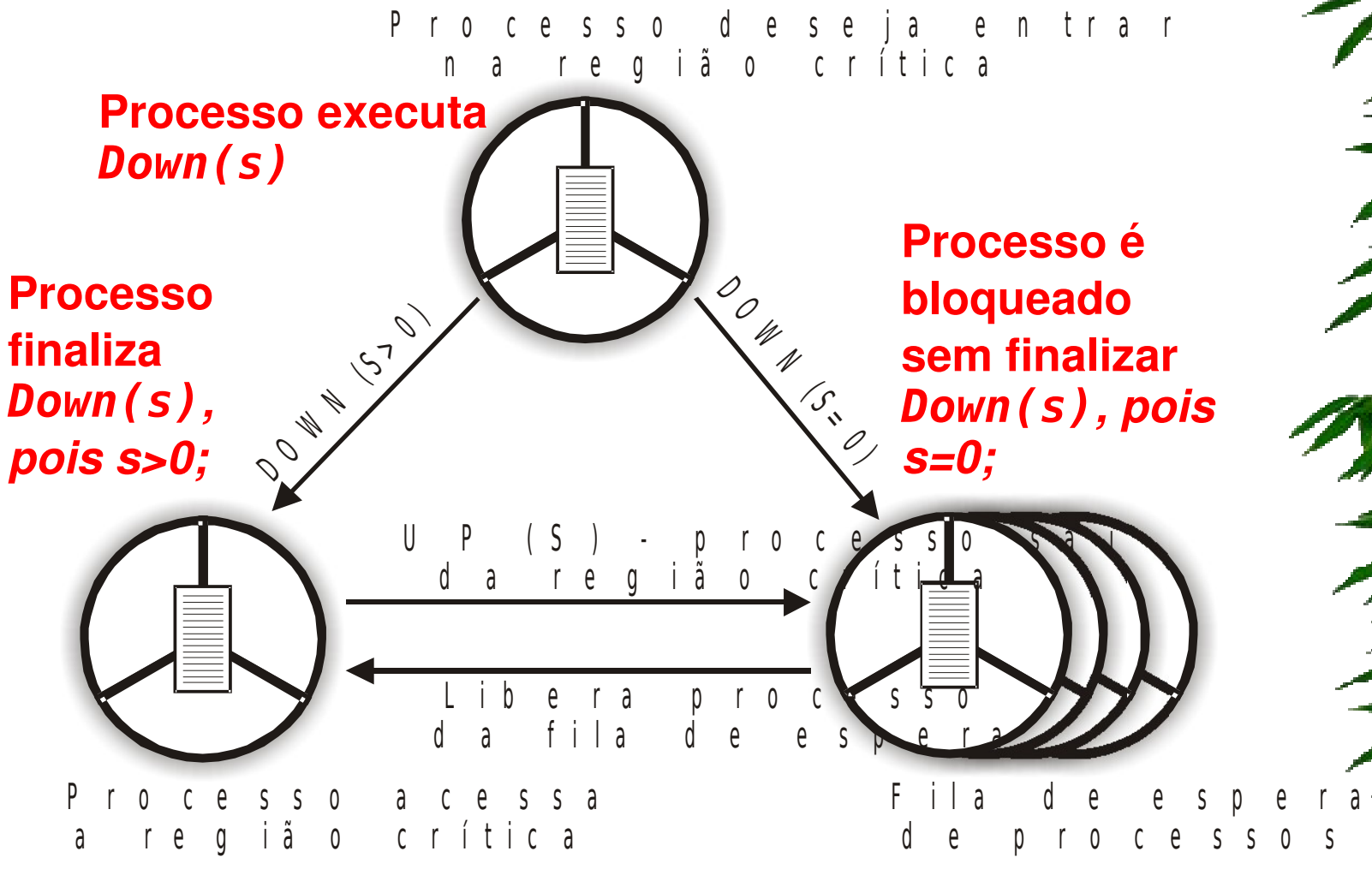

75

- Problema produtor/consumidor: resolve o problema de perda de sinais enviados;
- Solução utiliza três semáforos:
	- *Full*: conta o número de *slots* **no** *buffer* que estão ocupados; iniciado com 0; resolve sincronização;
	- *Empty*: conta o número de *slots* **no** *buffer* que estão vazios; iniciado com o número total de *slots* no *buffer*; resolve sincronização;
	- *Mutex*: garante que os processos produtor e consumidor não acessem o *buffer* ao mesmo tempo; iniciado com 1; também chamado de **semáforo binário**; Permite a **exclusão mútua**;

**}**

**# include "prototypes.h" # define N 100**

```
typedef int semaphore;
semaphore mutex = 1;
semaphore empty = N;
semaphore full = 0;
```

```
void producer (void){
   int item;
   while (TRUE){
     produce_item(&item);
     down(&empty);
     down(&mutex);
     insert_item(item); 
     up(&mutex);
     up(&full);
 }
```
**}**

**void consumer (void){ int item; while (TRUE){ down(&full); down(&mutex); remove\_item(item); up(&mutex); up(&empty); consume\_item(item); }**

# Soluções

- Exclusão Mútua:
	- Espera Ocupada;
	- Primitivas *Sleep/Wakeup*;
	- Semáforos;
	- **Monitores**;
	- Passagem de Mensagem;

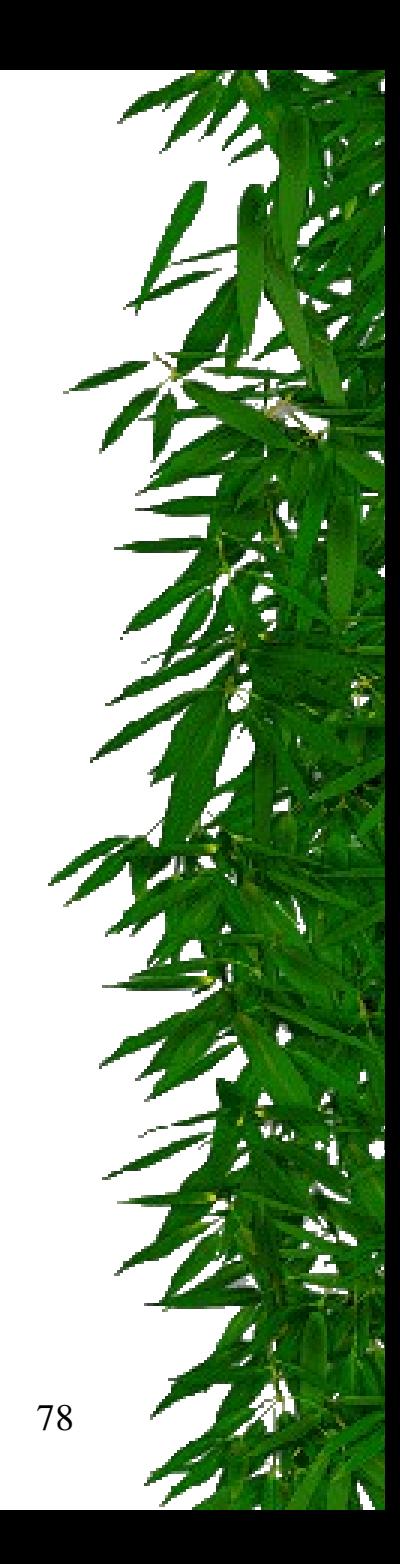

- \* Idealizado por Hoare (1974) e Brinch Hansen (1975)
- **Monitor**: primitiva (unidade básica de sincronização) de alto nível para sincronizar processos:
	- Conjunto de procedimentos, variáveis e estruturas de dados agrupados em um único módulo ou pacote;
- 79 \* Somente um processo pode estar ativo dentro do monitor em um mesmo instante; outros processos ficam bloqueados até que possam estar ativos no monitor;

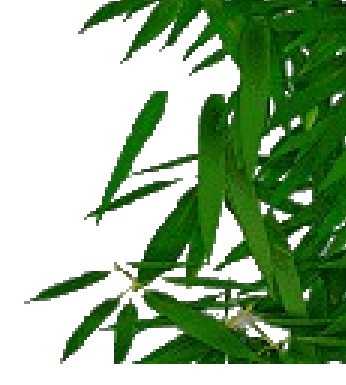

**monitor** example **int** i; **condition** c;

#### **procedure** A();

 **end**; **procedure** B();

#### **end; end monitor;**

Dependem da linguagem de programação Compilador é que garante a exclusão mútua.

JAVA

Todos os recursos compartilhados entre processos devem estar implementados **dentro** do **Monitor**;

Estrutura básica de um Monitor

80

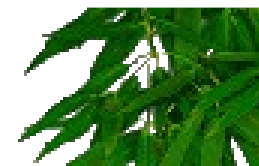

#### Execução:

- Chamada a uma rotina do monitor;
- Instruções iniciais  $\rightarrow$  teste para detectar se um outro processo está ativo dentro do monitor;
- Se positivo, o processo novo ficará bloqueado até que o outro processo deixe o monitor;
- Caso contrário, o processo novo executa as rotinas no **monitor**;

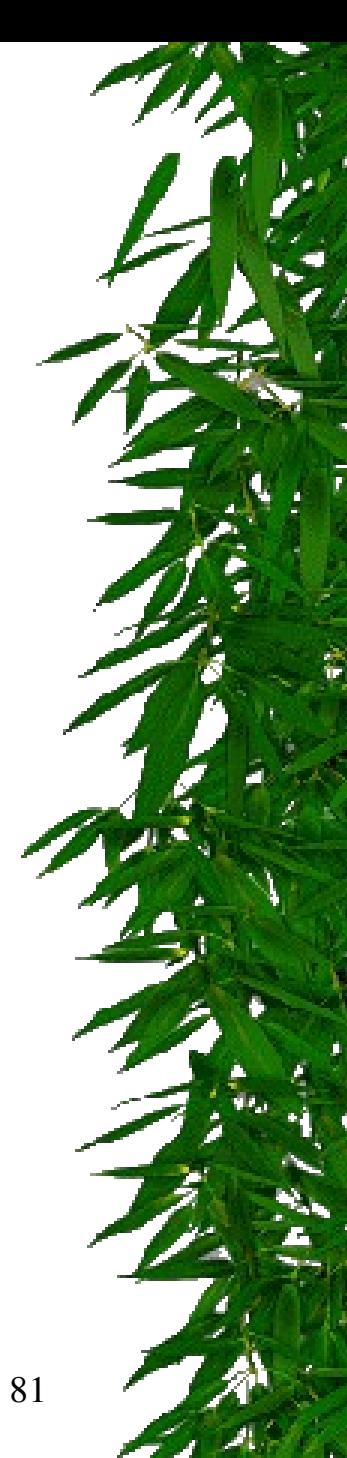

```
monitor ProducerConsumer
     condition full, empty;
     integer count;
      procedure insert(item: integer);
      begin
           if count = N then wait(full);
           insert\_item(item);count := count + 1;if count = 1 then signal(empty)
     end:
     function remove: integer;
      begin
           if count = 0 then wait(empty);
           remove = remove item;
           count := count - 1;if count = N - 1 then signal(full)
     end:
     count := 0;end monitor;
```
procedure *producer*; begin while true do begin  $item = produce\_item;$ ProducerConsumer.insert(item) end  $end;$ procedure consumer; begin while true do begin  $item = Product Consumer. remove;$ end end:

82

- Limitações de semáforos e monitores:
	- Ambos são boas soluções somente para CPUs com memória compartilhada. Não são boas soluções para sistema distribuídos;
	- Nenhuma das soluções provê troca de informações entre processo que estão em diferentes máquinas;
	- Monitores dependem de uma linguagem de programação – poucas linguagens suportam Monitores;

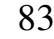